#### Module 13 *gro:* Specification and Simulation Language for Multicellular Behaviors

CSE 590: Molecular programming and neural computation

Guest Lecture: Kevin Oishi

#### Last week… FSMs for Cellular Information Processing band pass filter signal r1 r2 Le for Callular Informat

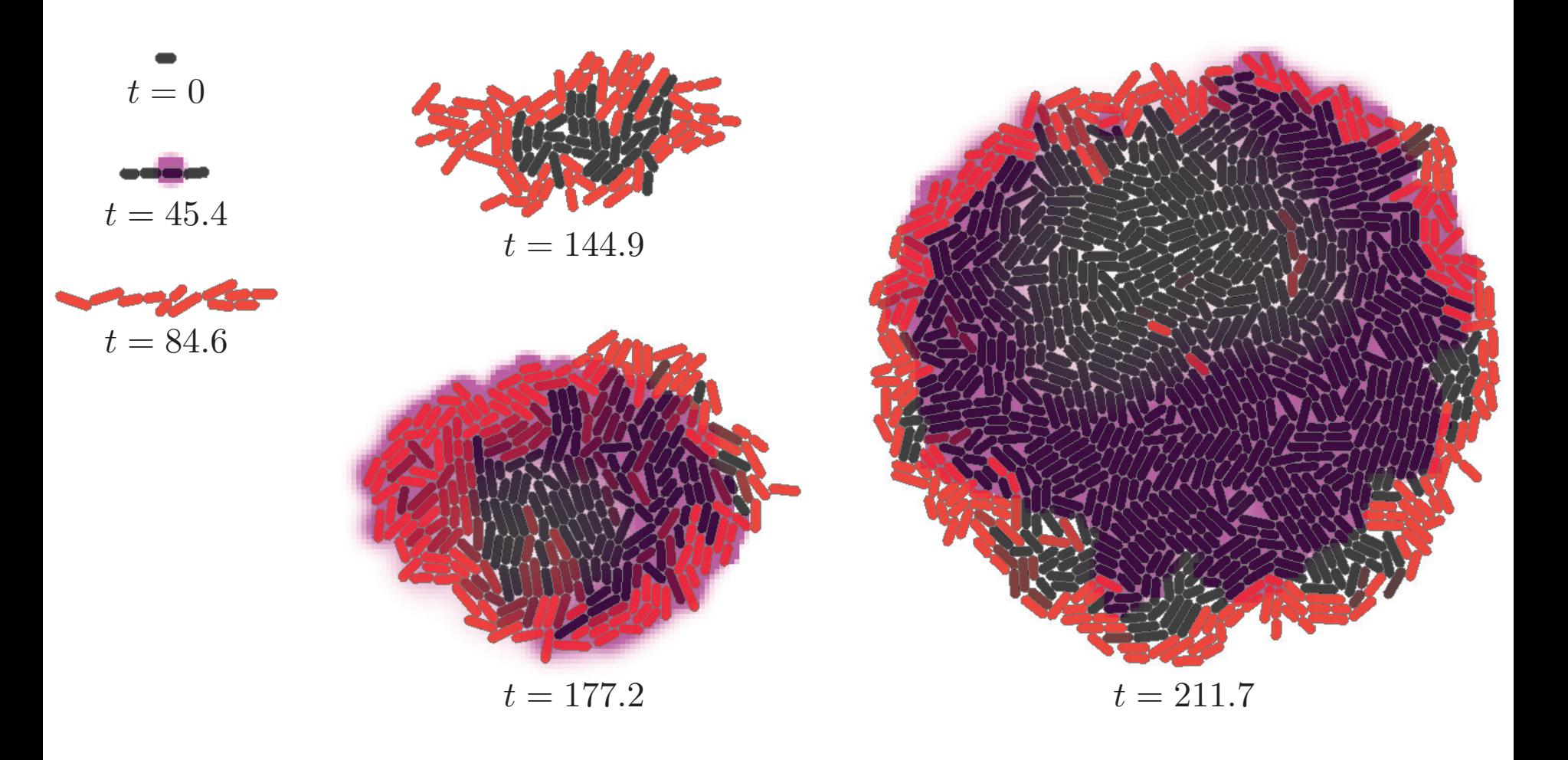

#### Example: Microcolony Edge Detection FSM Specification

 $\bullet$ 

gro paper examples/bullseye4.gro Cells:  $1, t = 0.00$ 

#### Streptobacillus Turing Tape Machine

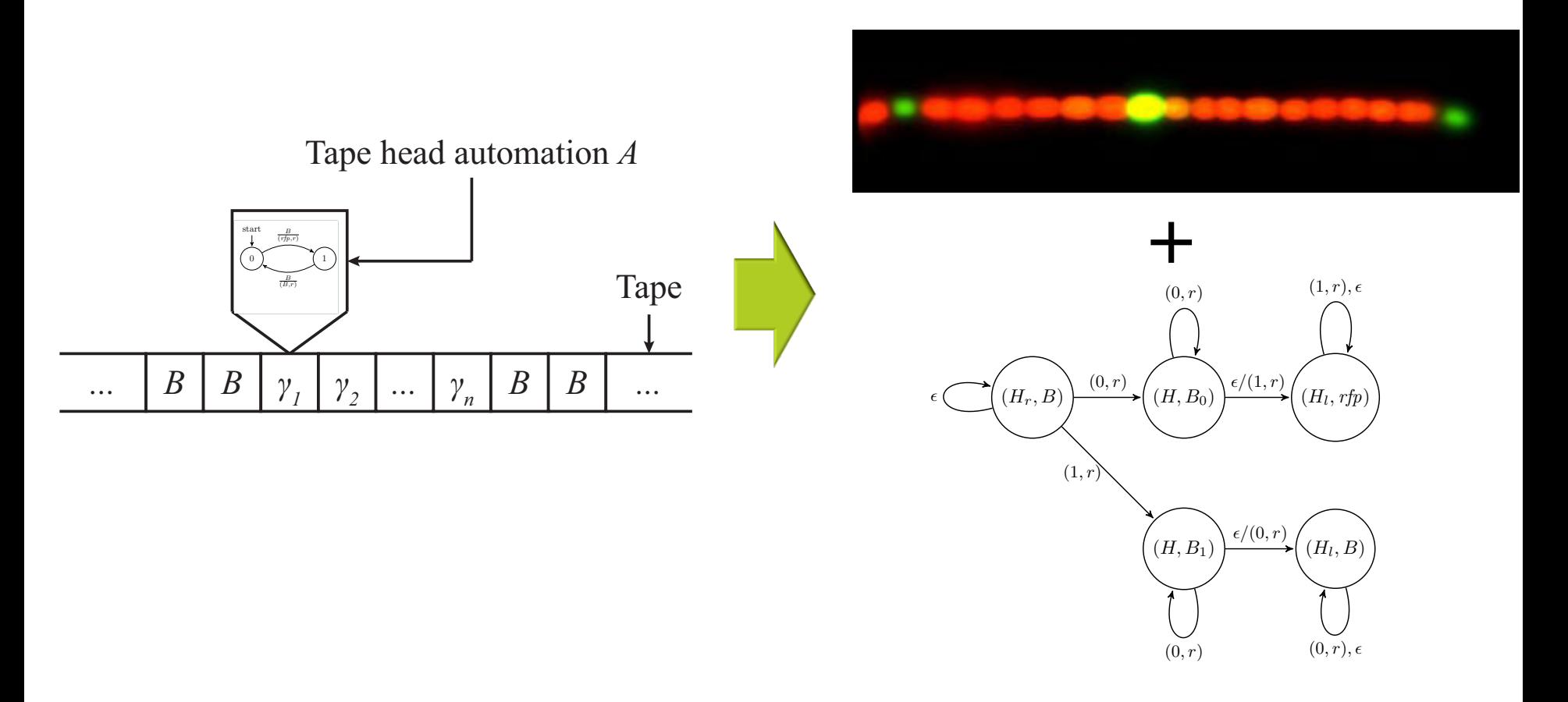

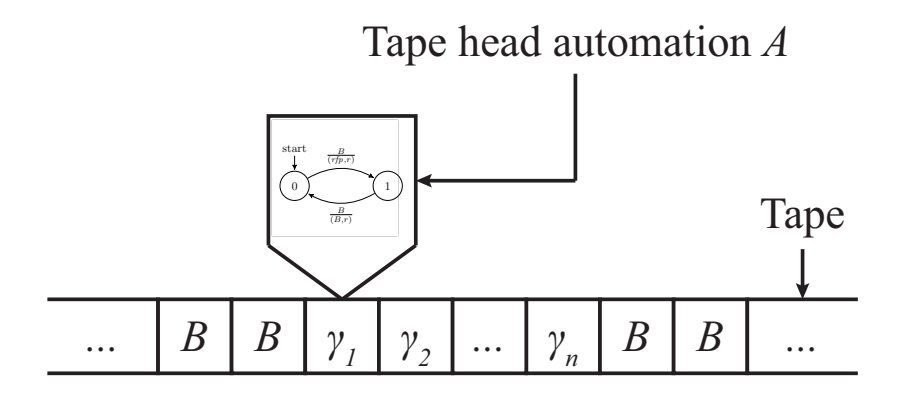

- 1. Read input symbol from the tap.
- 2. Update state of the automation
- 3. Write a tape symbol.
- 4. Move the tape left or right.

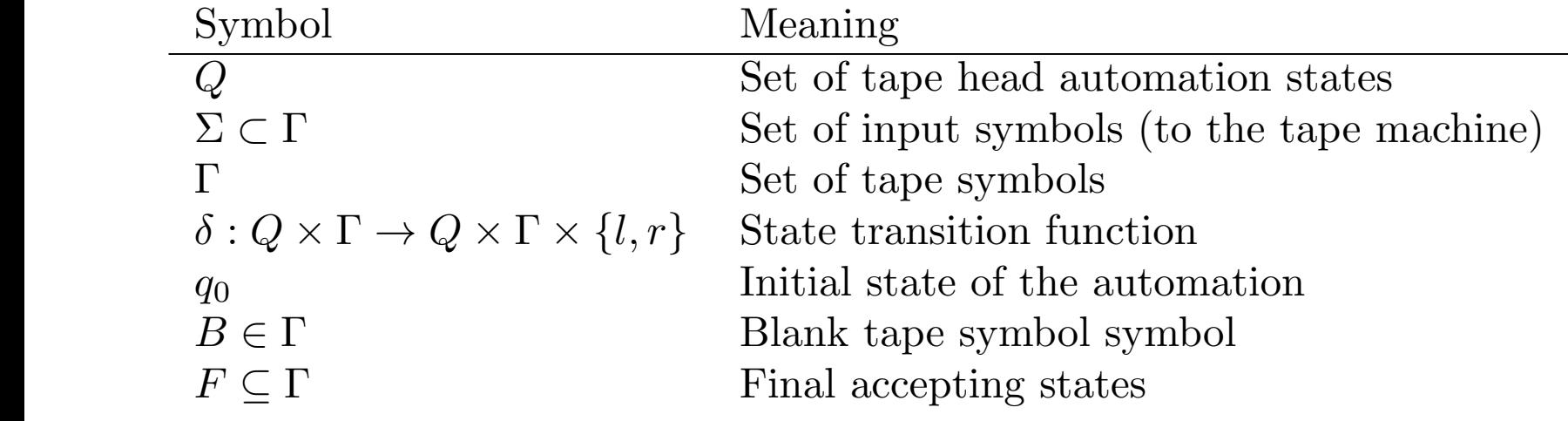

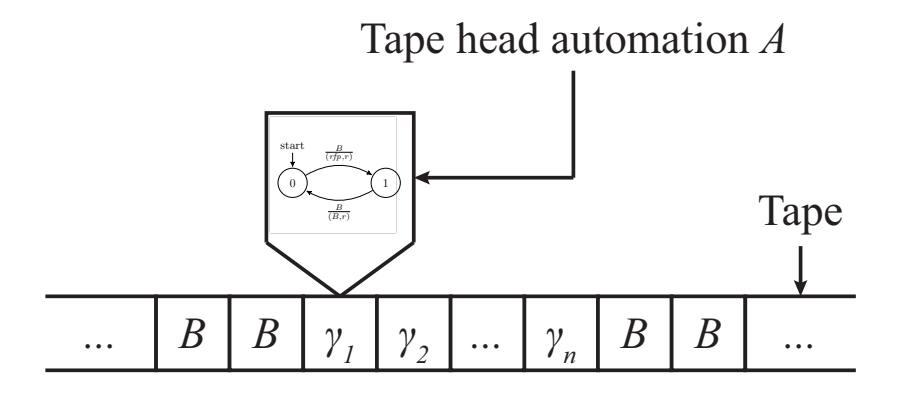

- 1. Read input symbol from the tap.
- 2. Update state of the automation
- 3. Write a tape symbol.
- 4. Move the tape left or right.

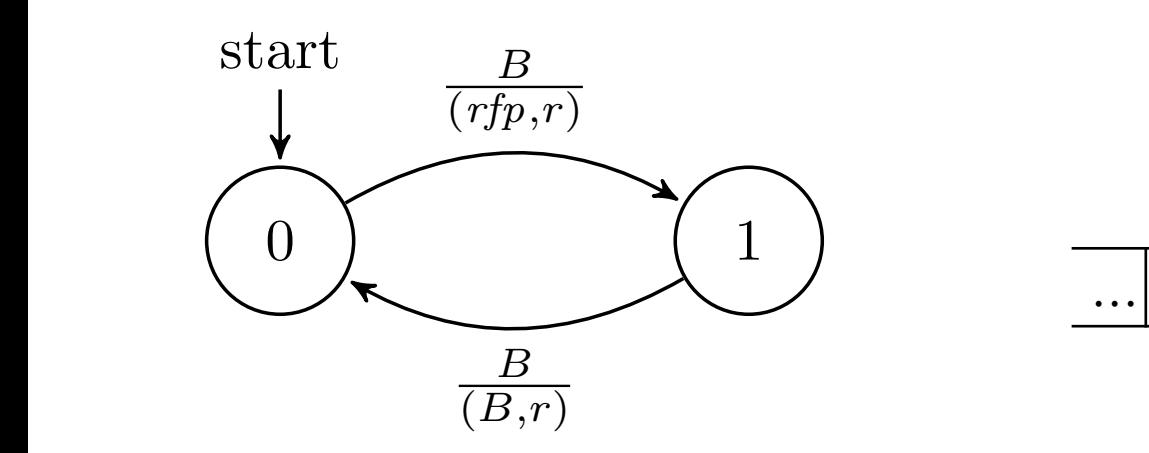

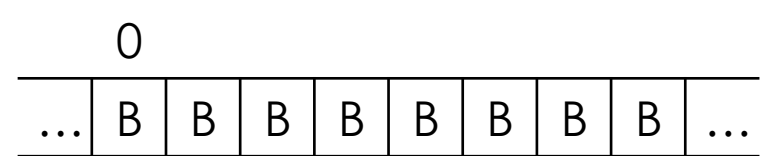

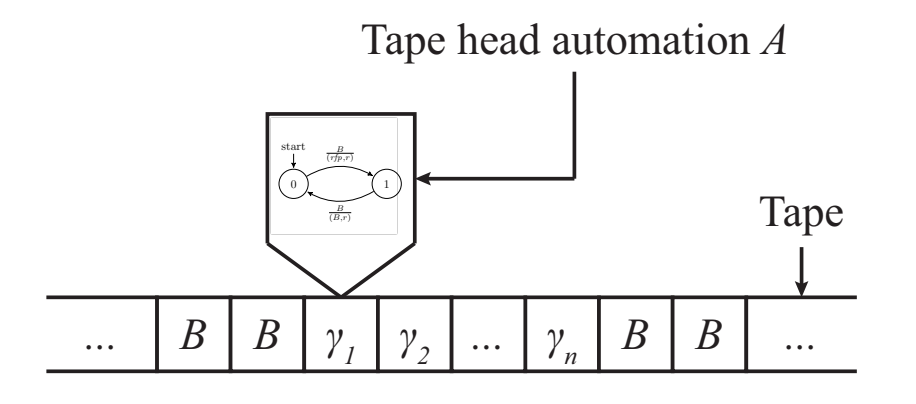

- 1. Read input symbol from the tap.
- 2. Update state of the automation
- 3. Write a tape symbol.
- 4. Move the tape left or right.

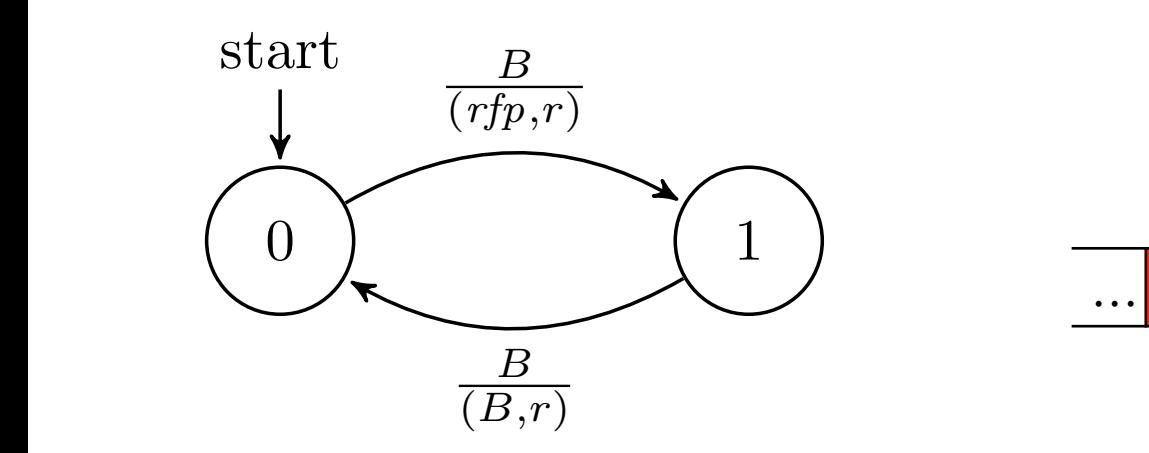

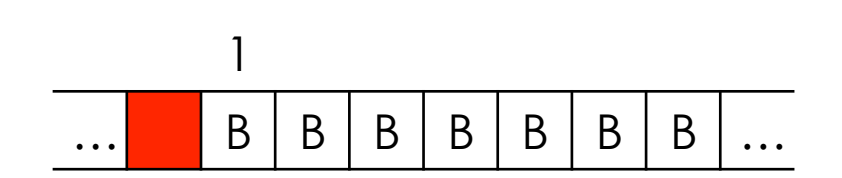

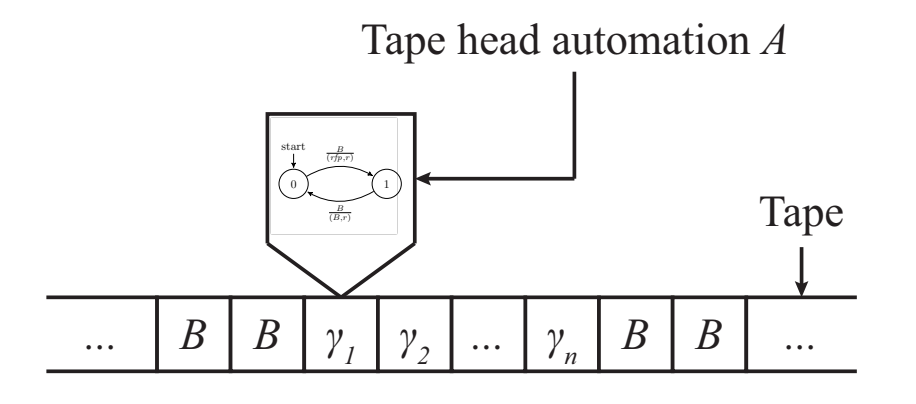

- 1. Read input symbol from the tap.
- 2. Update state of the automation
- 3. Write a tape symbol.
- 4. Move the tape left or right.

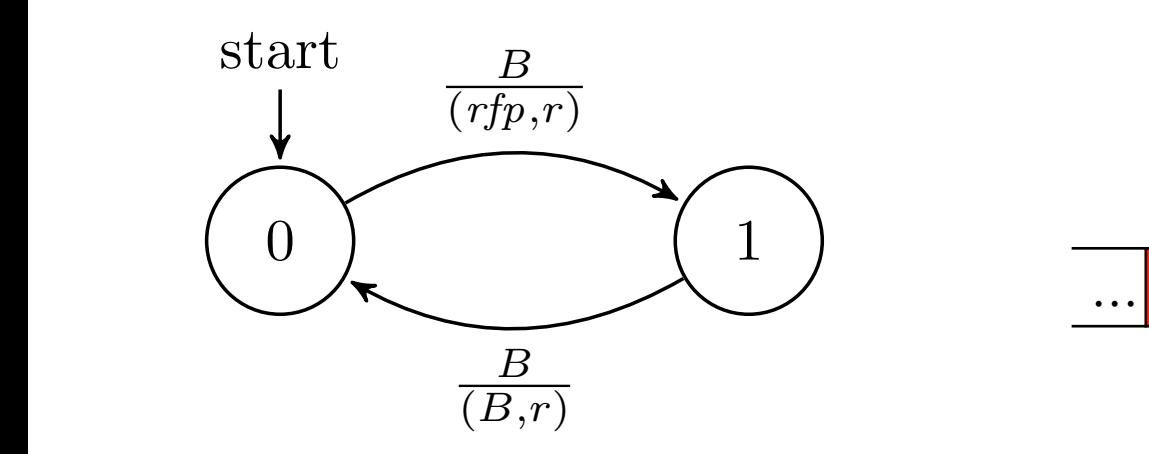

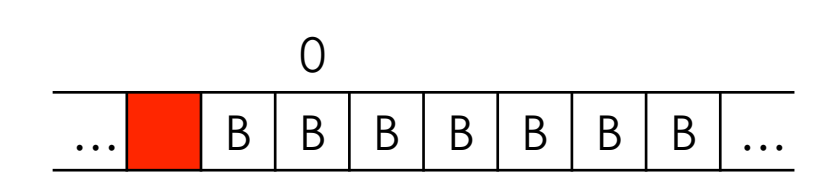

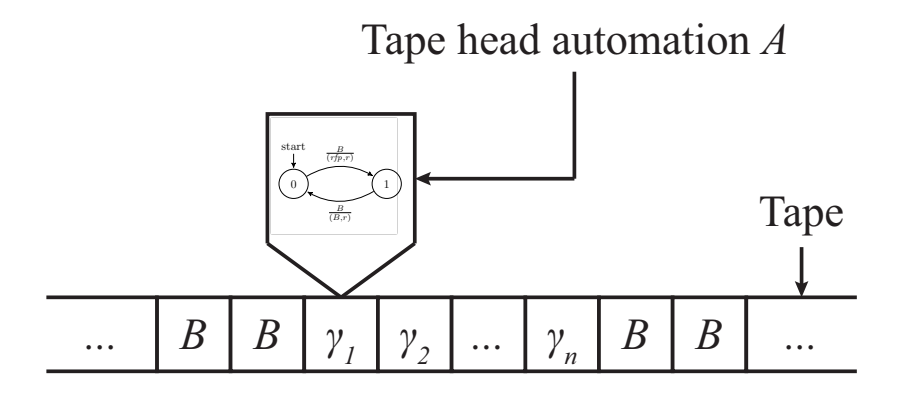

- 1. Read input symbol from the tap.
- 2. Update state of the automation
- 3. Write a tape symbol.
- 4. Move the tape left or right.

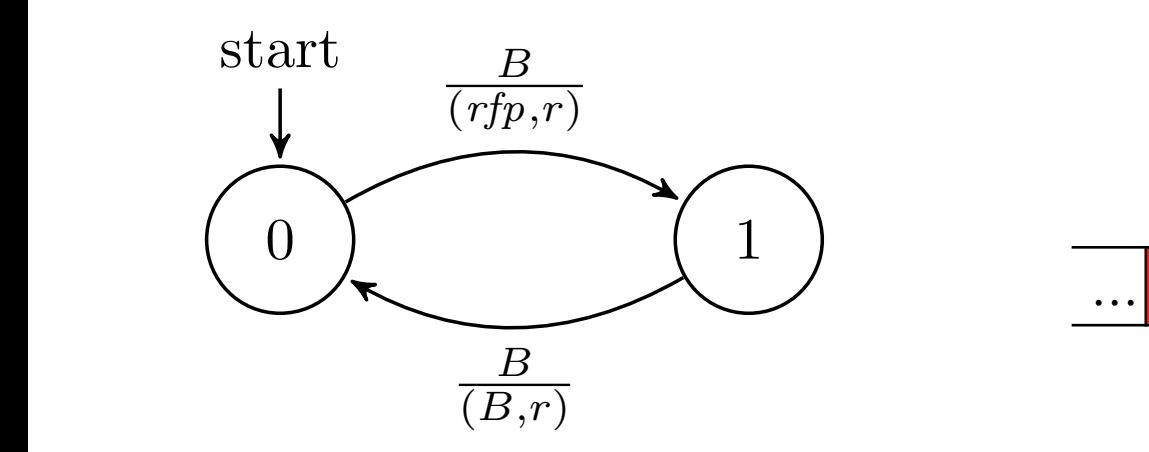

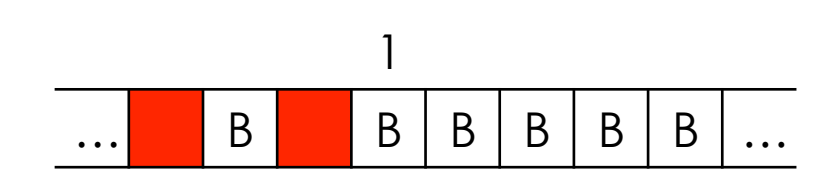

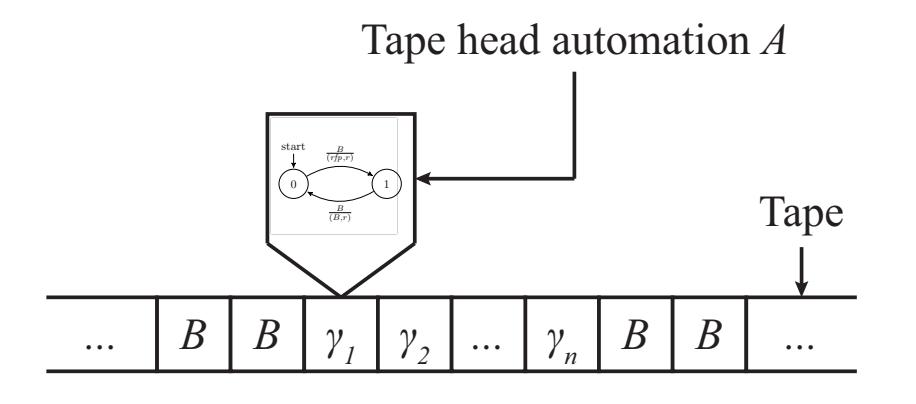

- 1. Read input symbol from the tap.
- 2. Update state of the automation
- 3. Write a tape symbol.
- 4. Move the tape left or right.

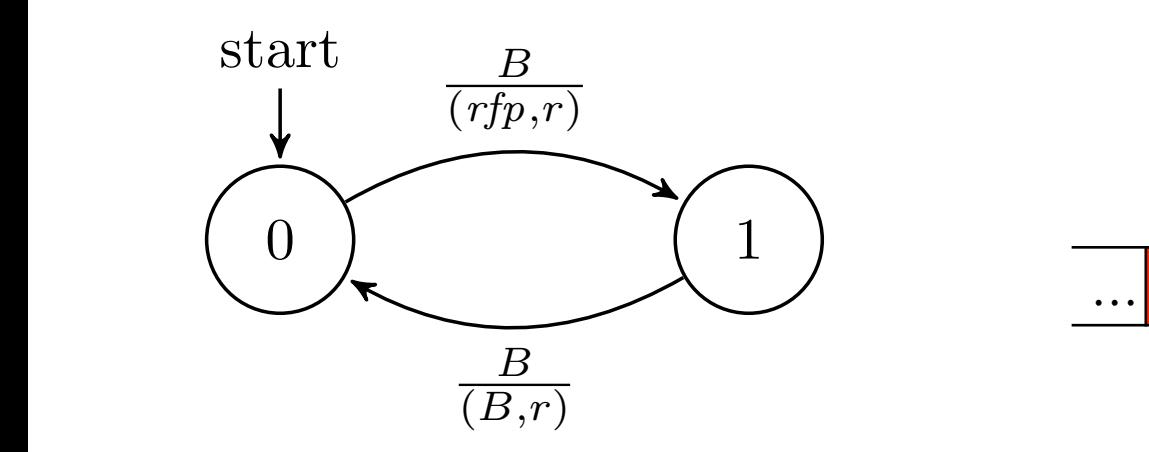

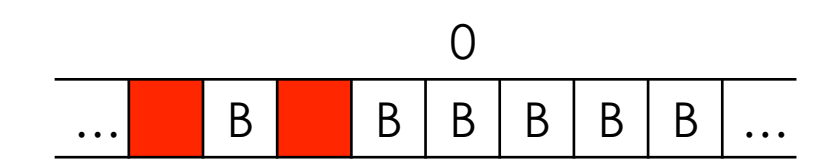

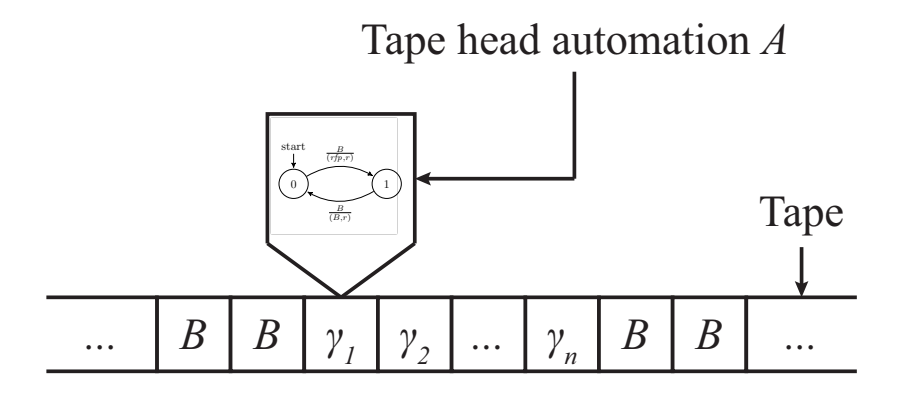

- 1. Read input symbol from the tap.
- 2. Update state of the automation
- 3. Write a tape symbol.
- 4. Move the tape left or right.

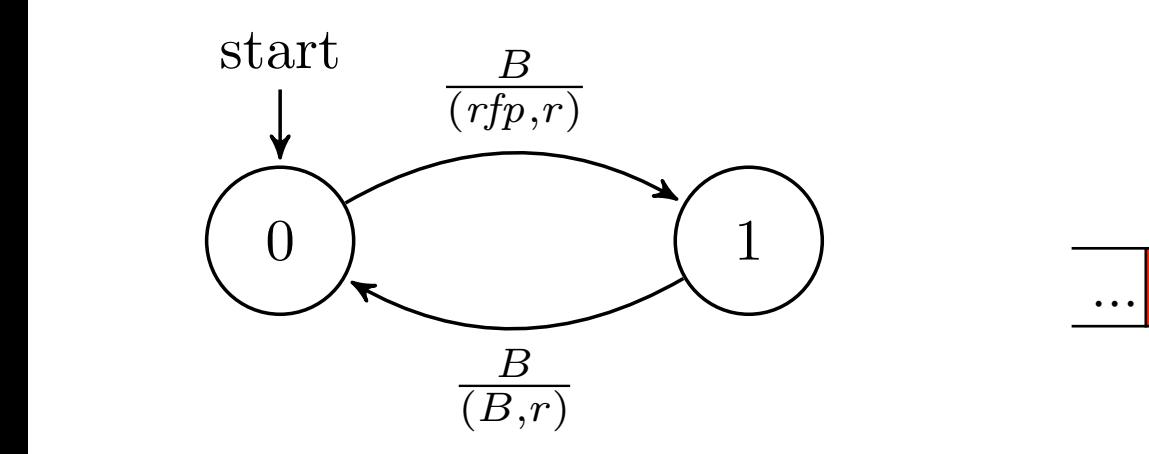

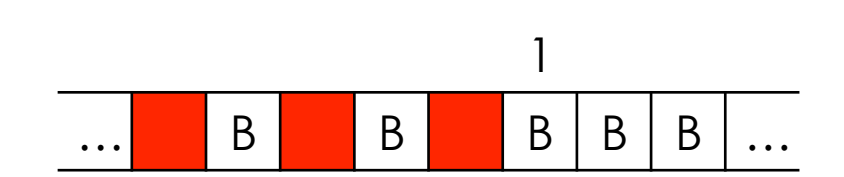

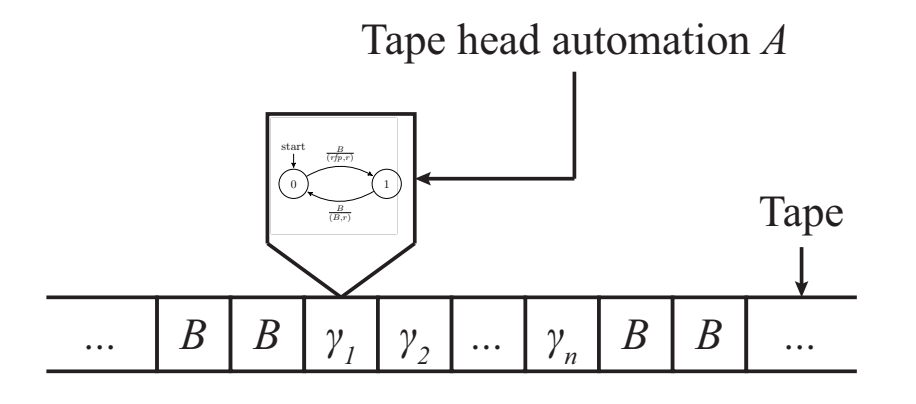

- 1. Read input symbol from the tap.
- 2. Update state of the automation
- 3. Write a tape symbol.
- 4. Move the tape left or right.

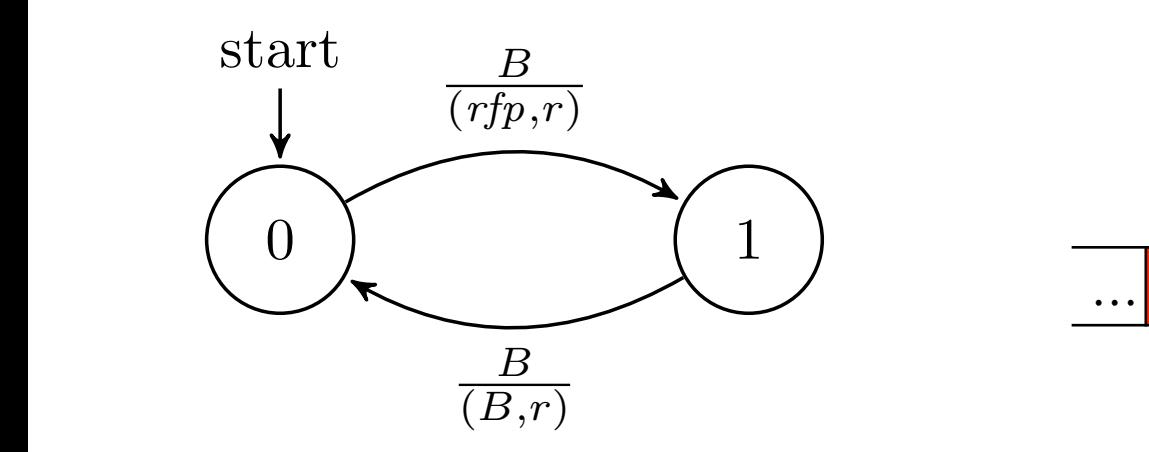

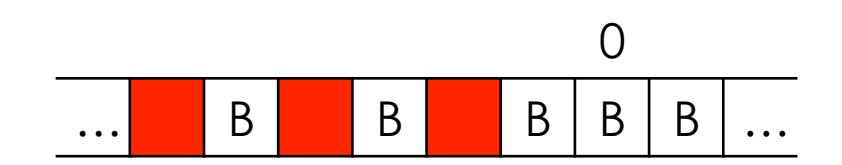

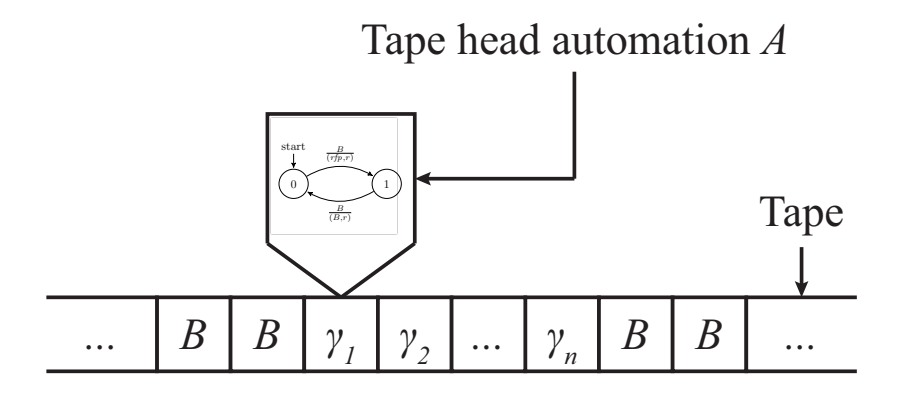

- 1. Read input symbol from the tap.
- 2. Update state of the automation
- 3. Write a tape symbol.
- 4. Move the tape left or right.

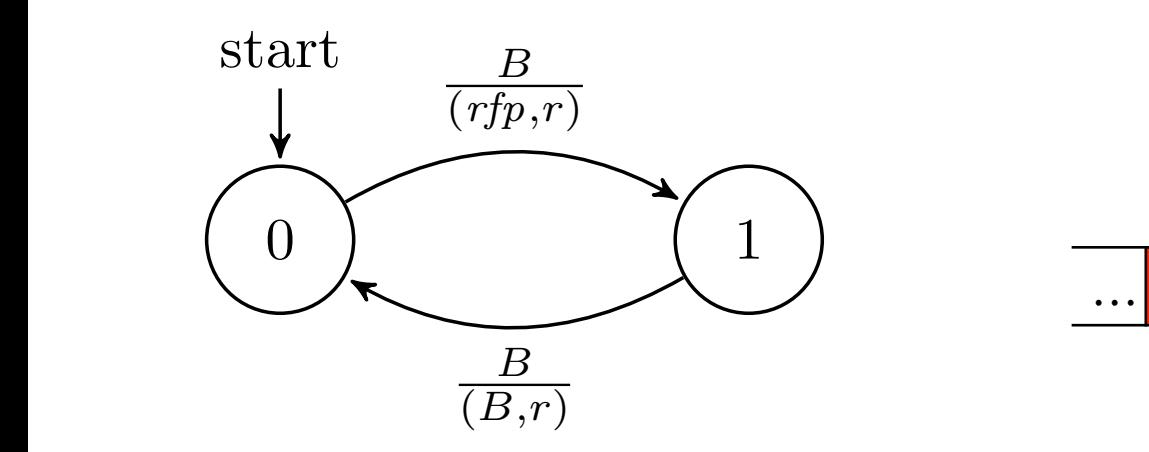

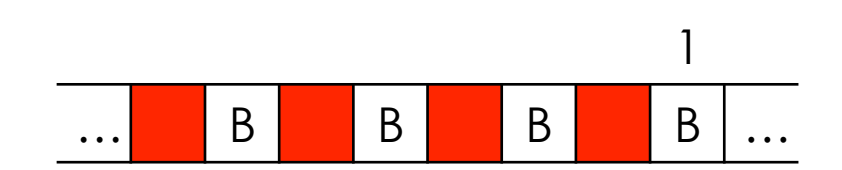

#### The Tape is a Line of Cells

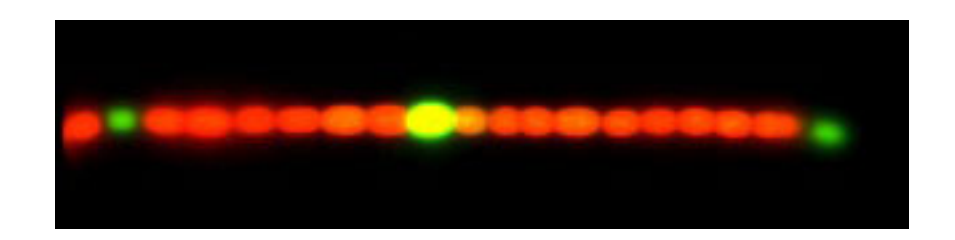

Basic idea:

Let  $\Theta = \{H, H_l, H_r\}$  denote the position of the tape head (center, left, or right respectively). Define a new automation  $A' = (Q', \underline{\Sigma}, \delta', q'_0, F')$  where,

$$
Q' = \Theta \times \Gamma \times Q
$$
  
\n
$$
\Sigma = (Q \times \Gamma) \cup \{\epsilon\}
$$
  
\n
$$
\delta' = Q' \times \Sigma \rightarrow Q' \times \Sigma
$$
  
\n
$$
q'_0 \in Q'
$$
  
\n
$$
F' \subseteq Q'.
$$

- 1. The cell holding the "tape head" state *H* updates its state according to the state of the tape.
- 2. On the state transition, the cell holding the "tape head" state broadcasts the new state of the tape head automation and whether the tape moves left or right relative to the tape head to its immediate neighbors through a small diffusing molecule.

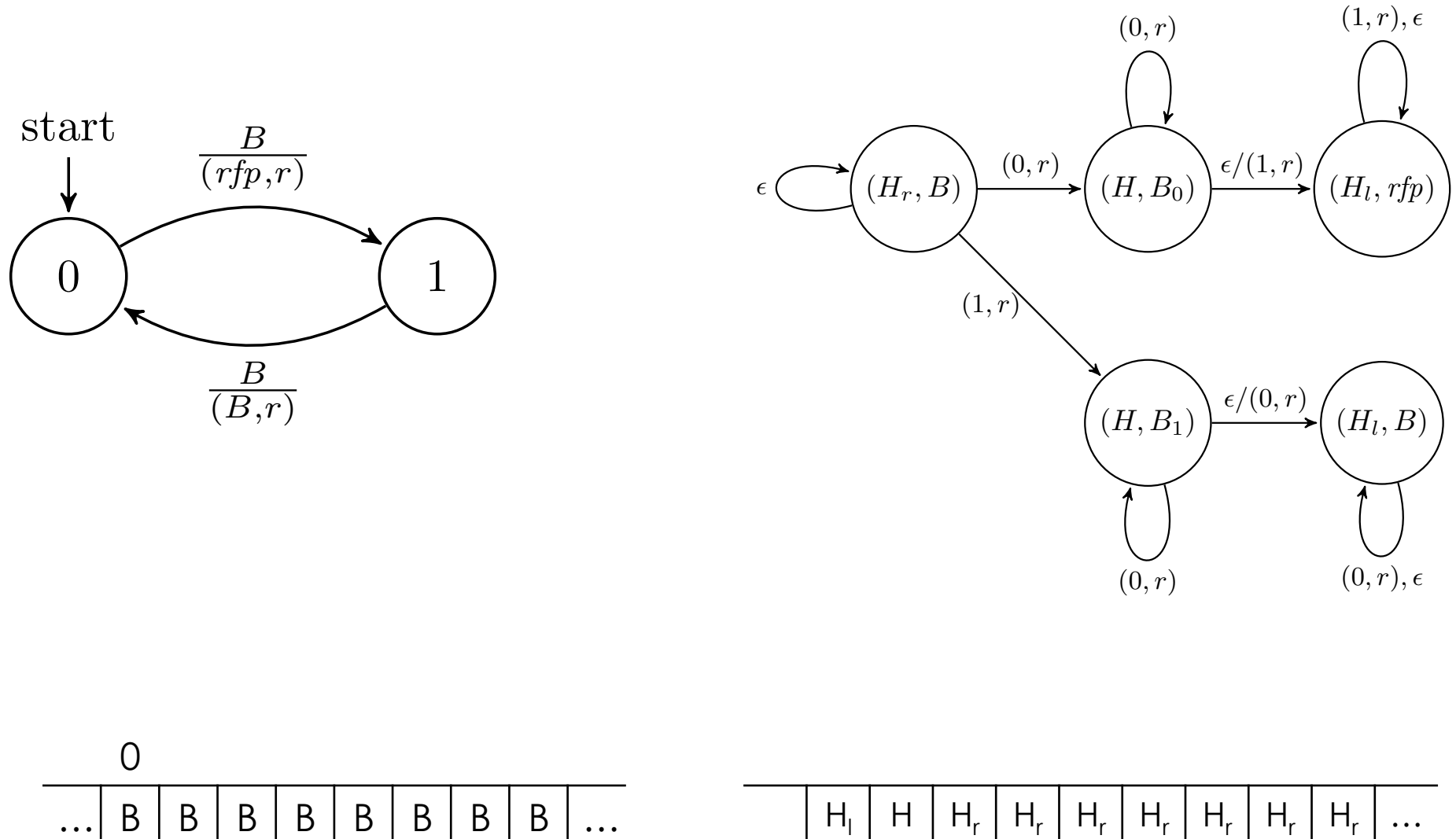

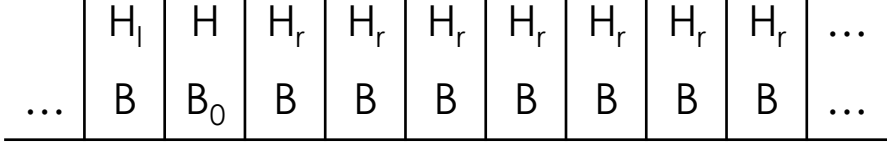

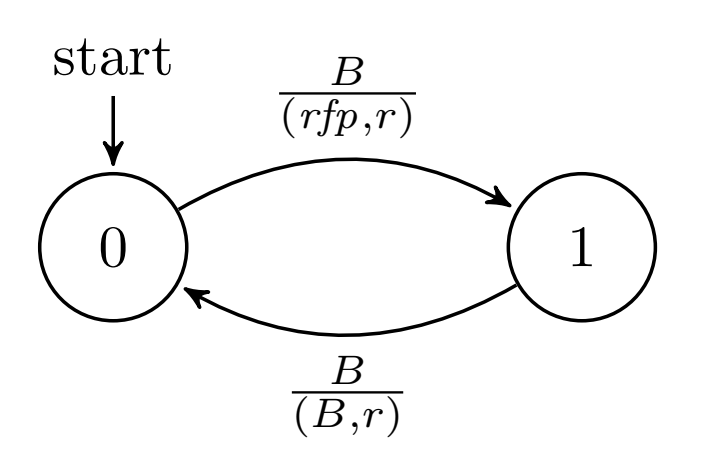

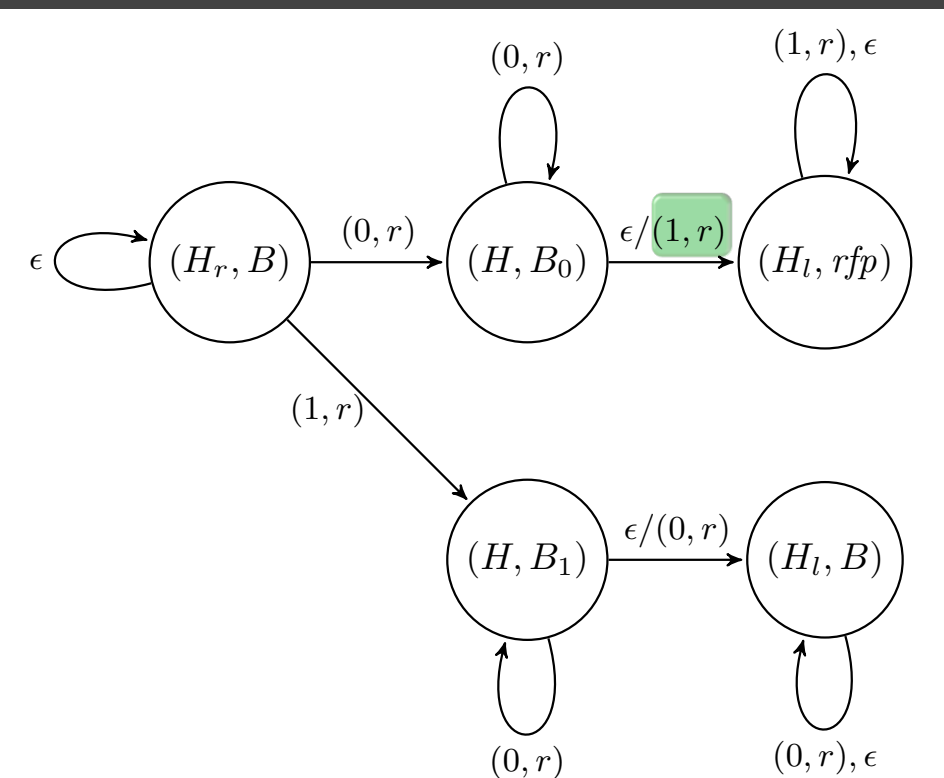

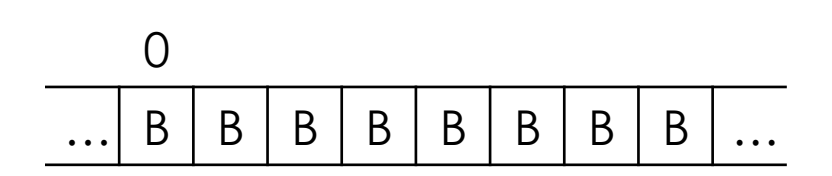

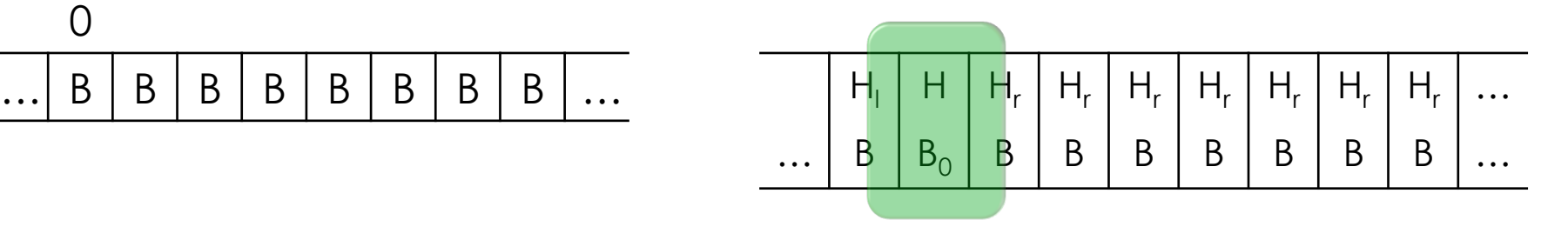

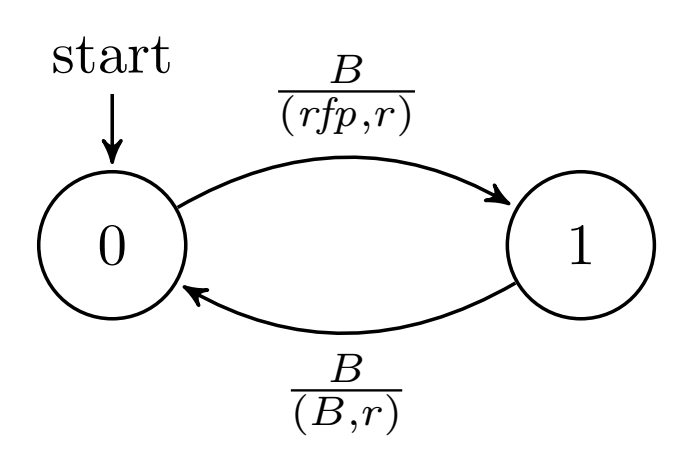

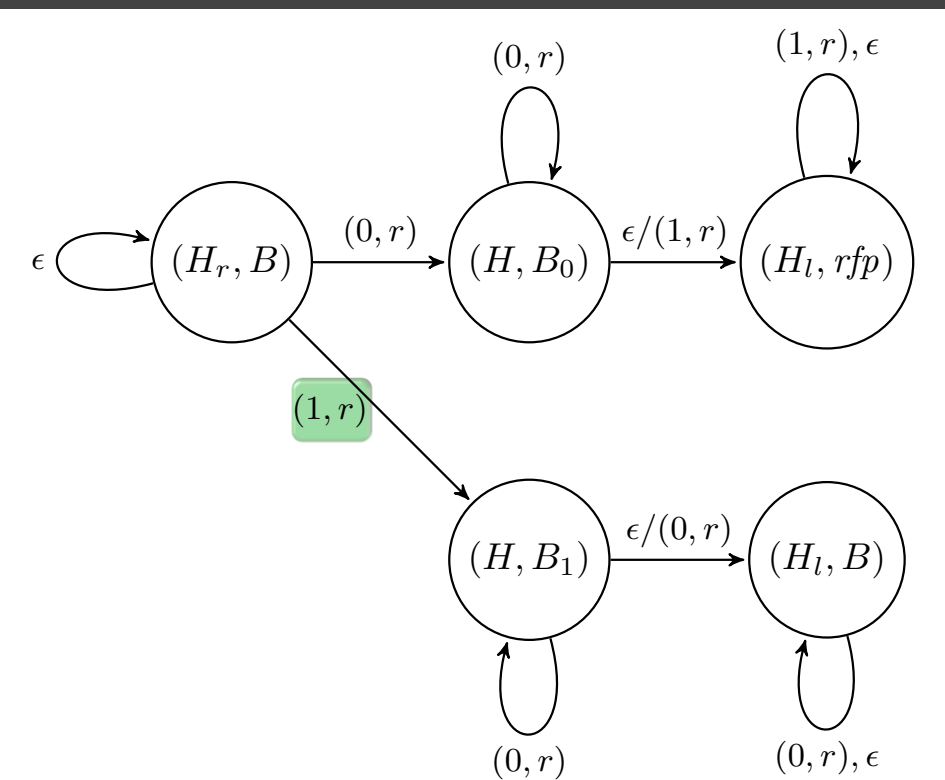

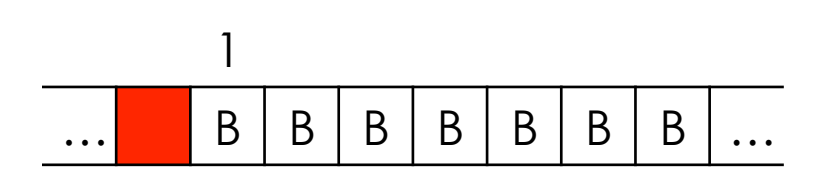

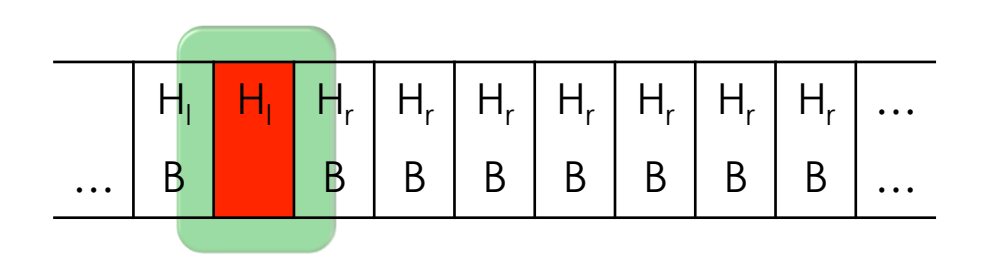

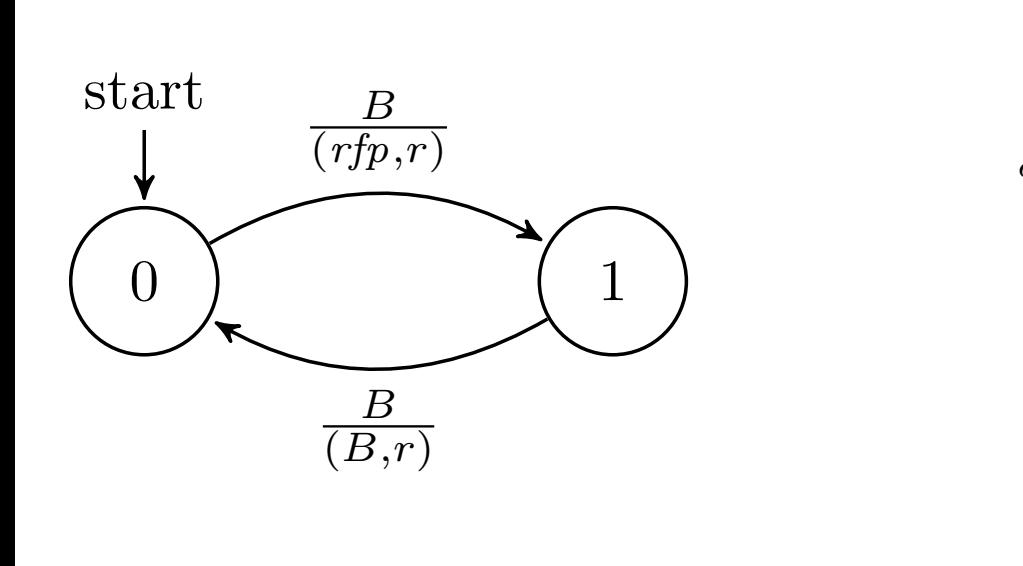

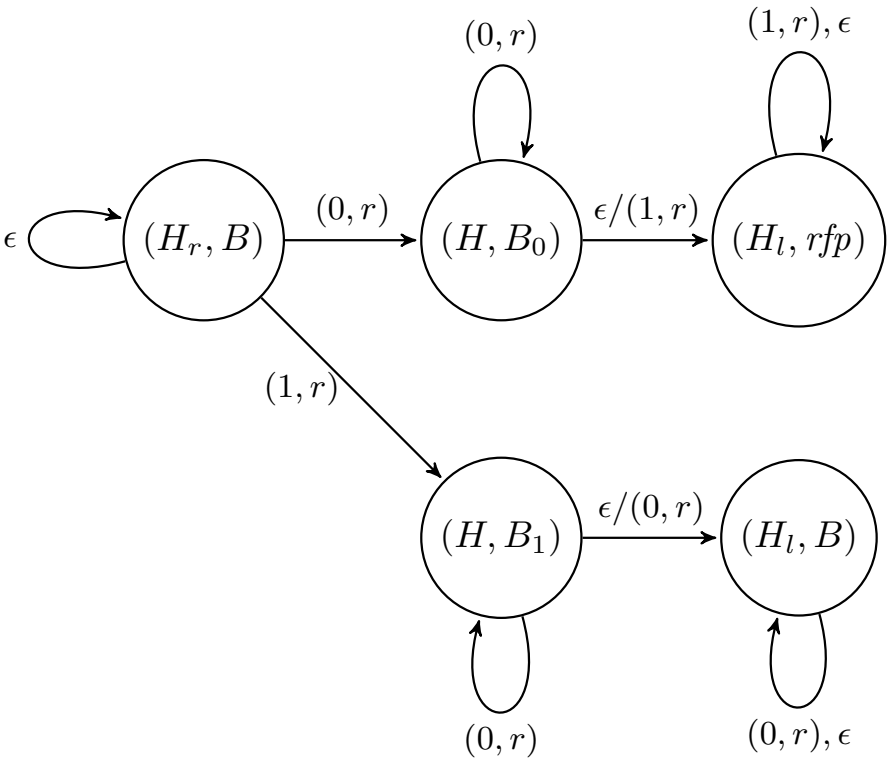

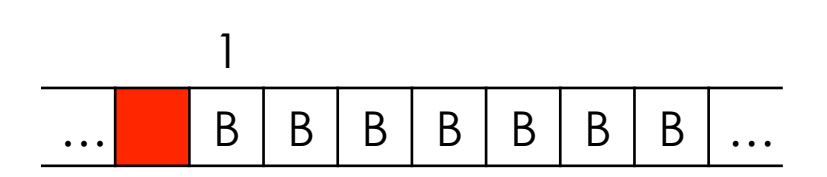

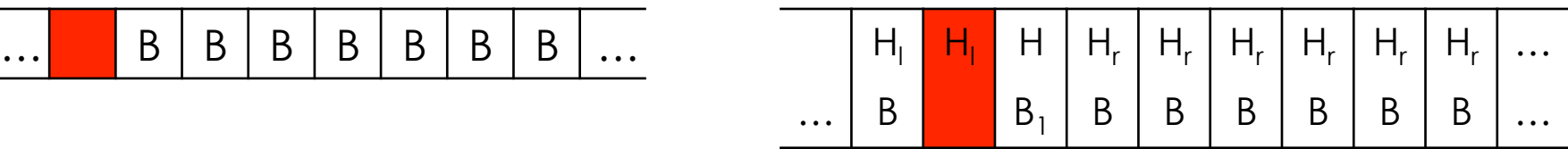

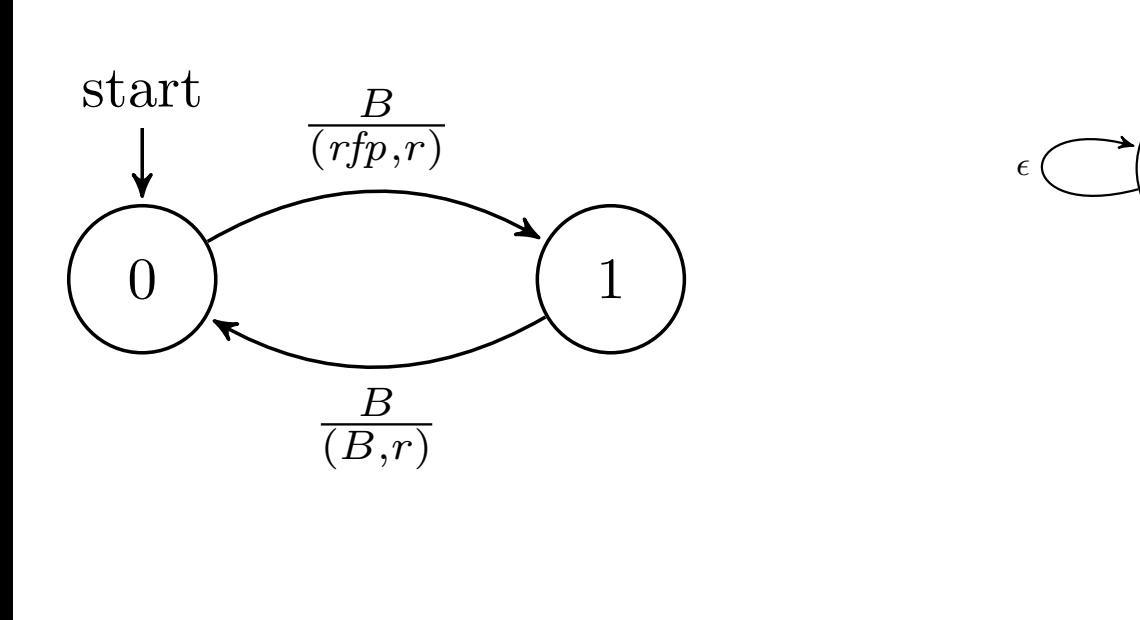

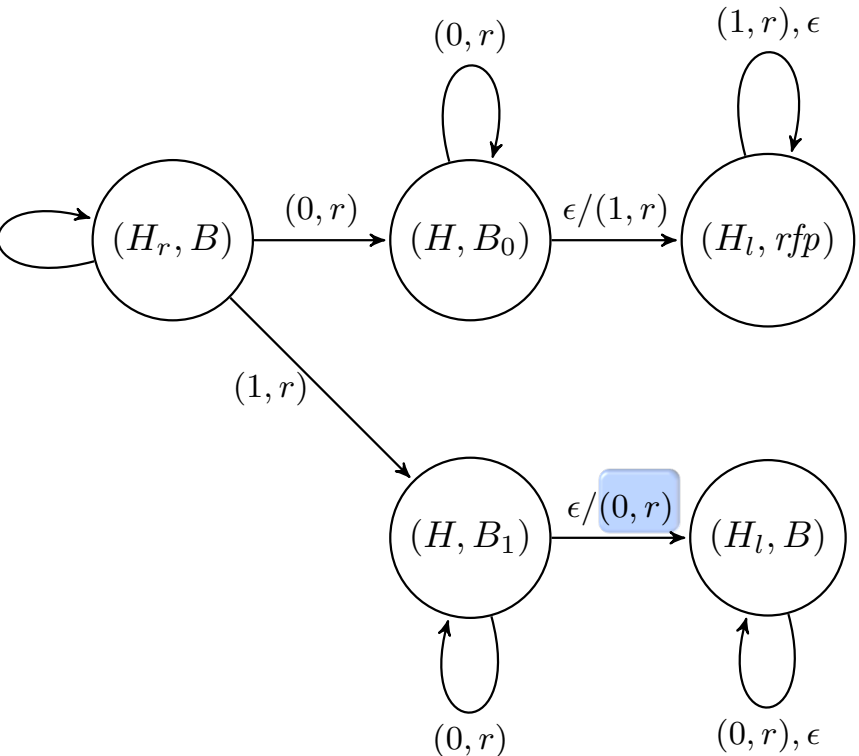

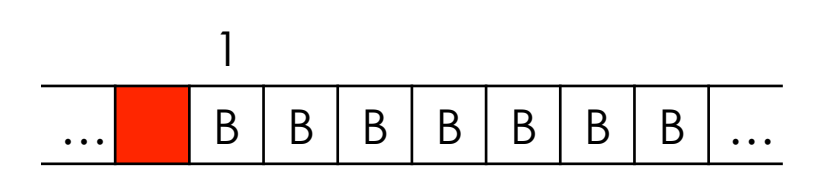

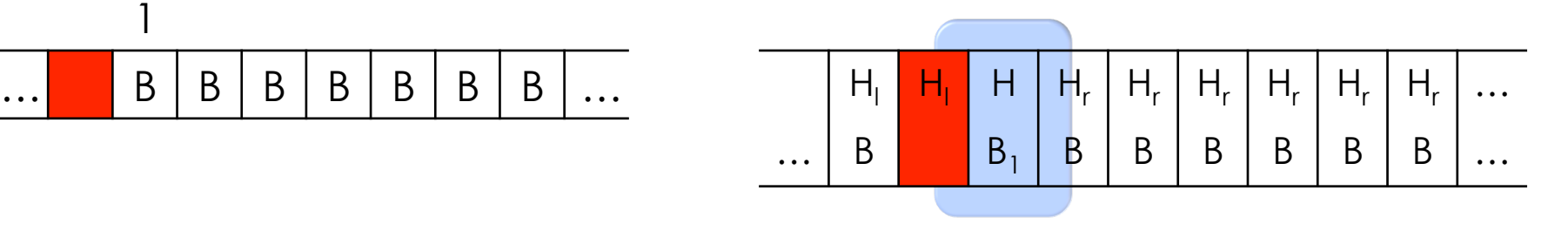

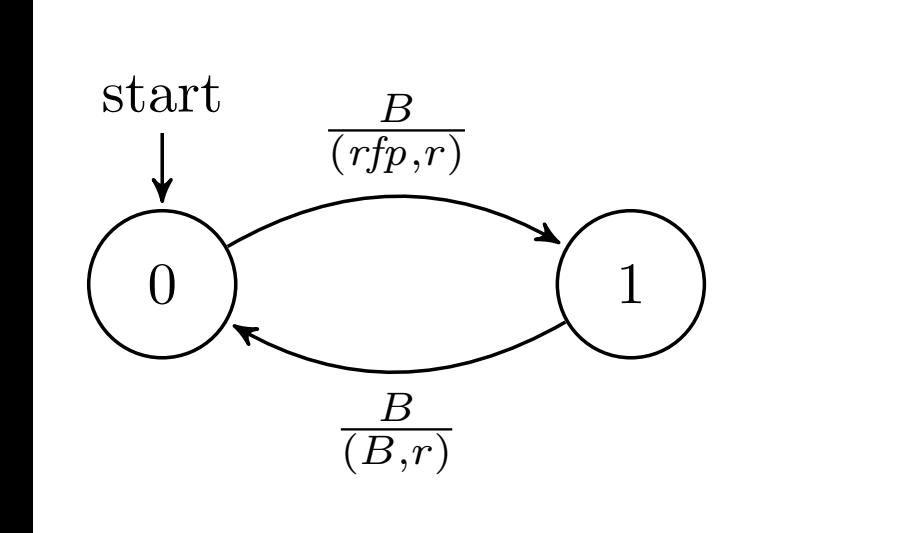

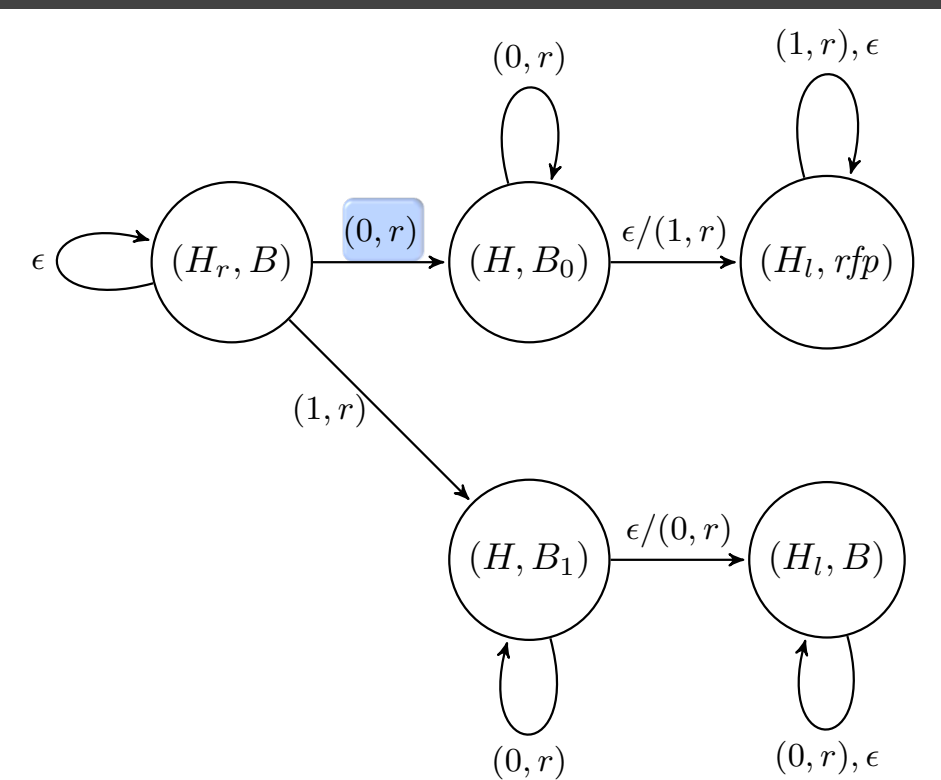

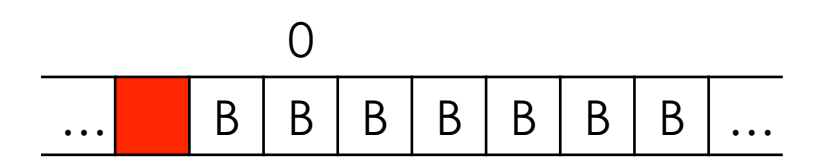

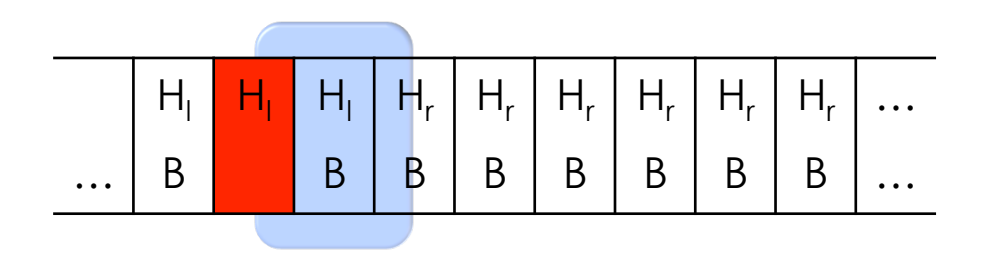

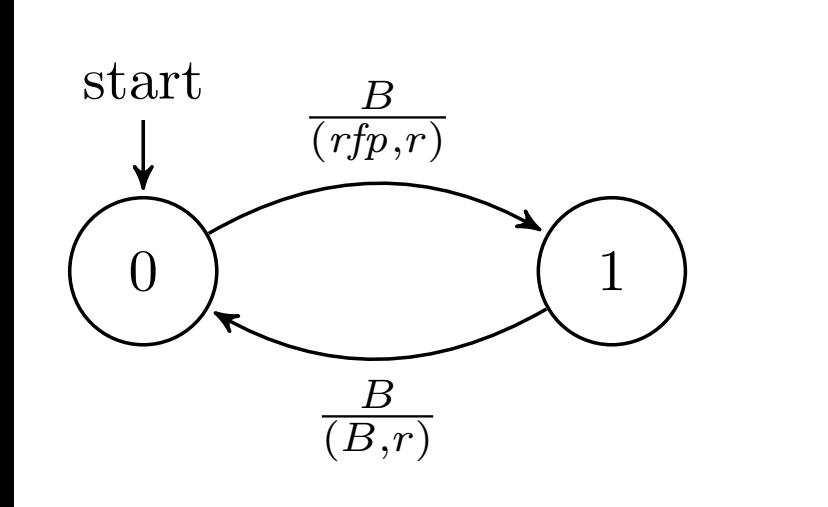

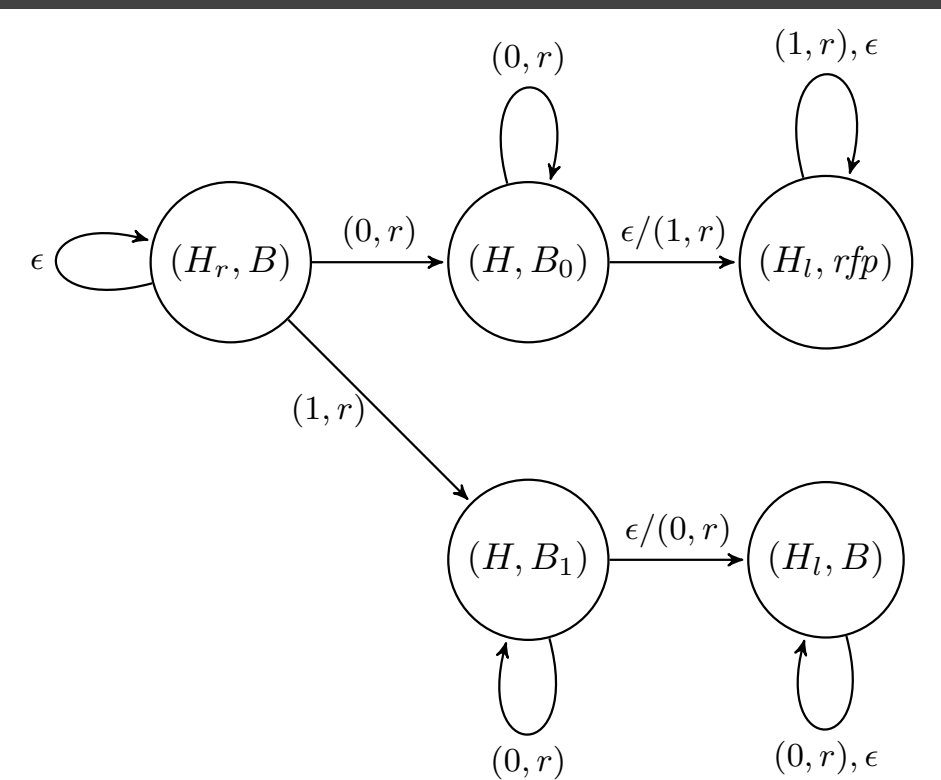

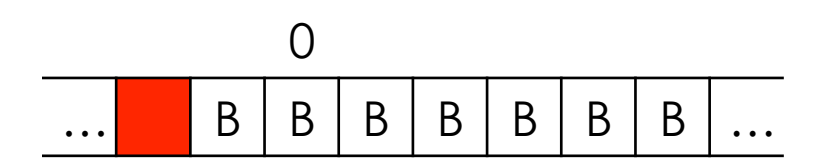

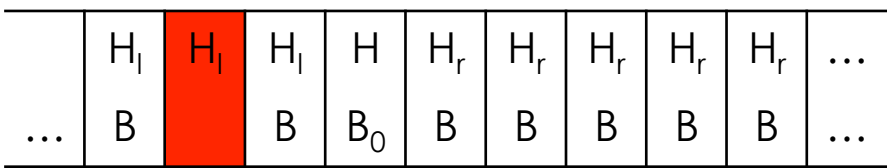

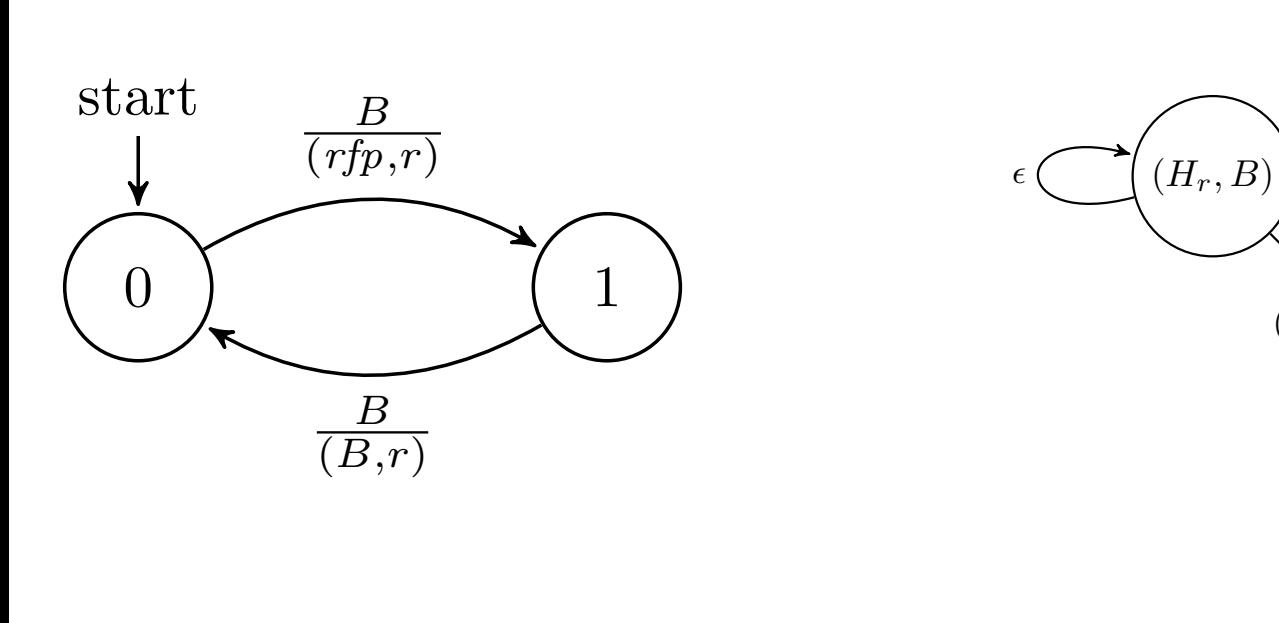

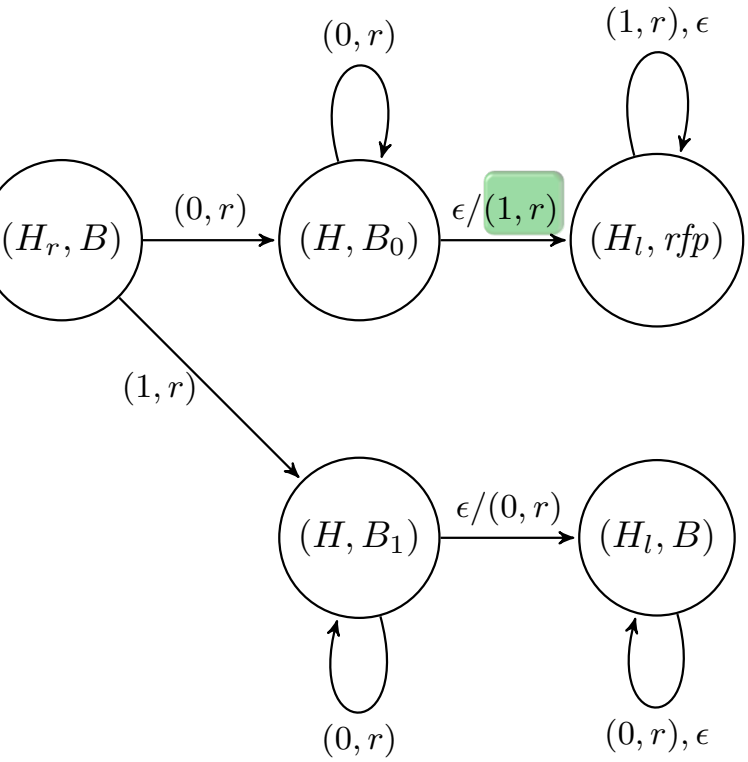

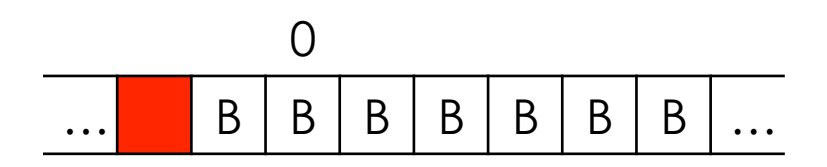

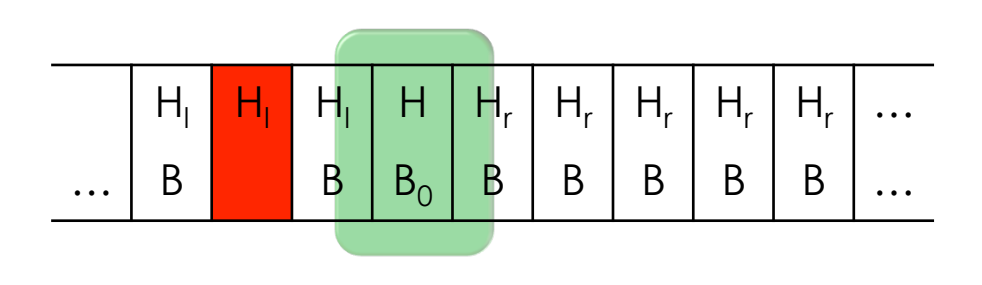

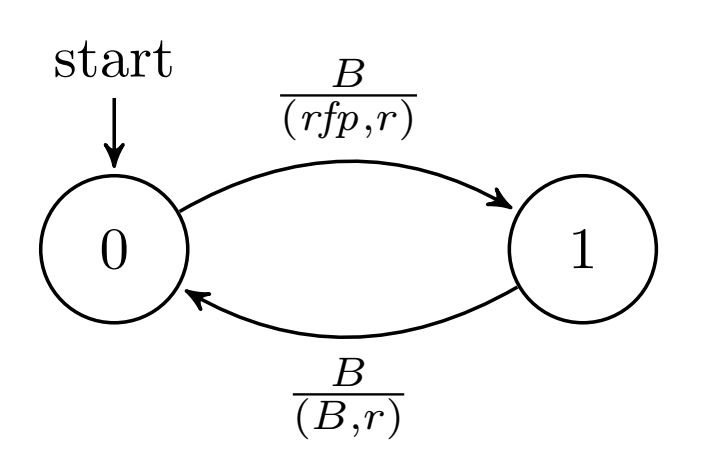

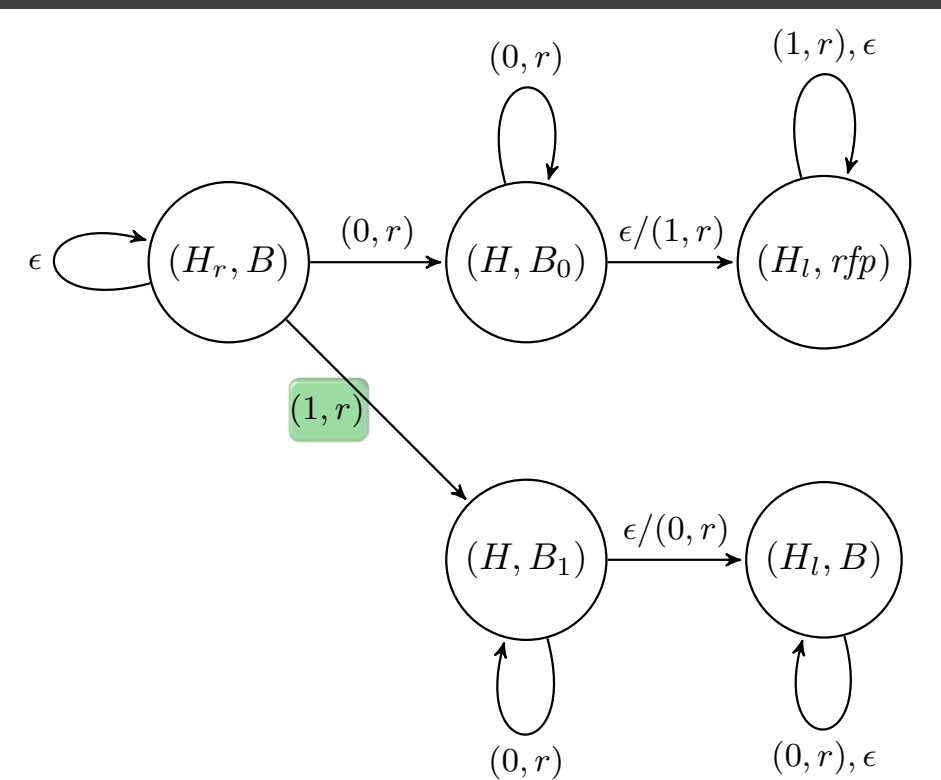

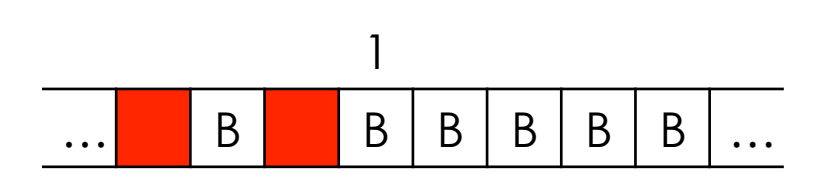

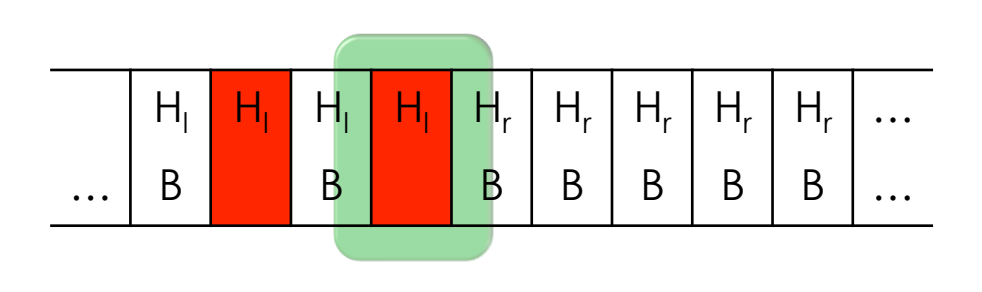

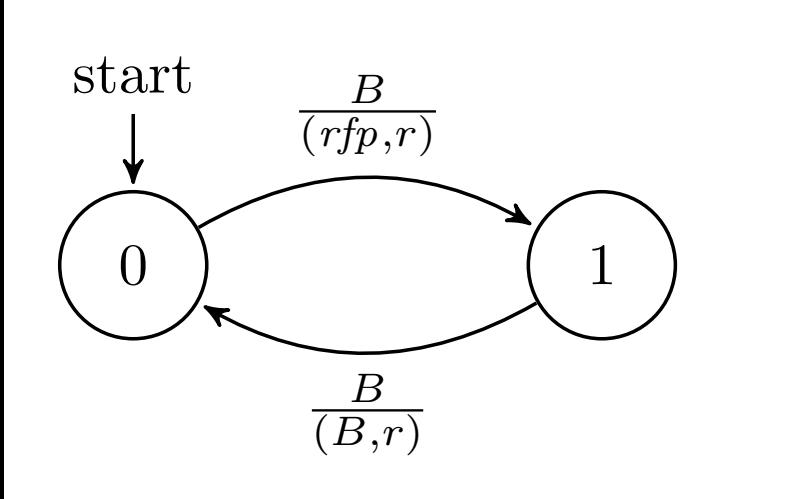

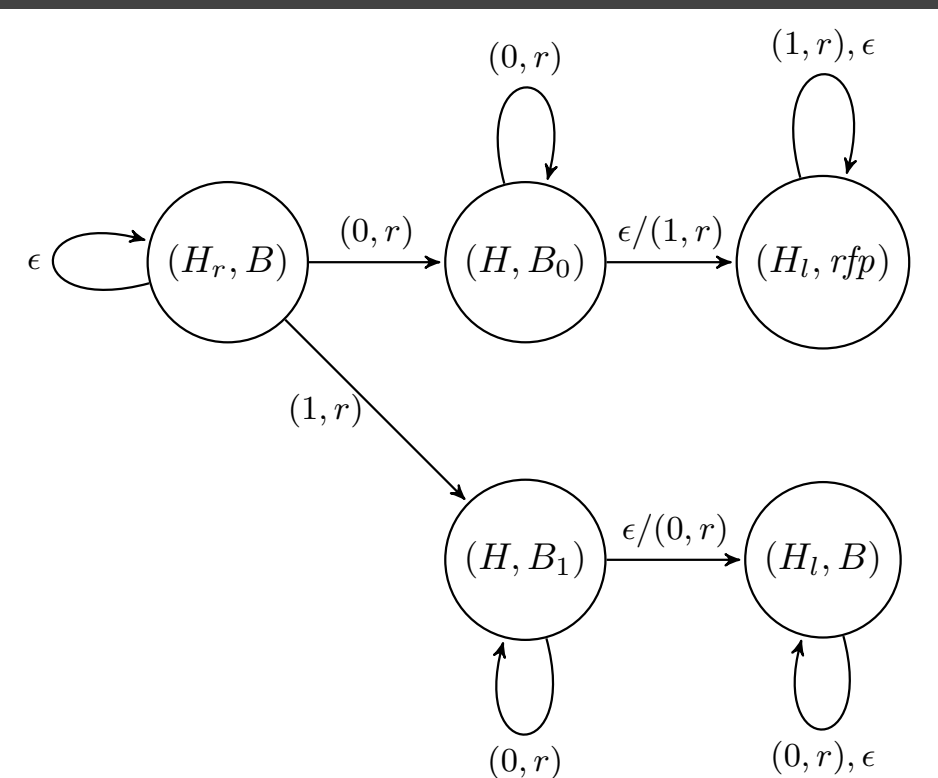

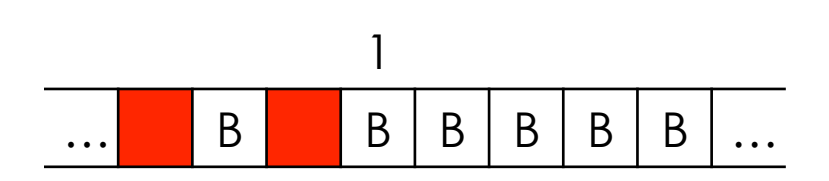

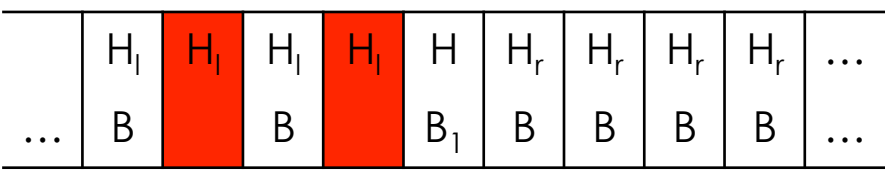

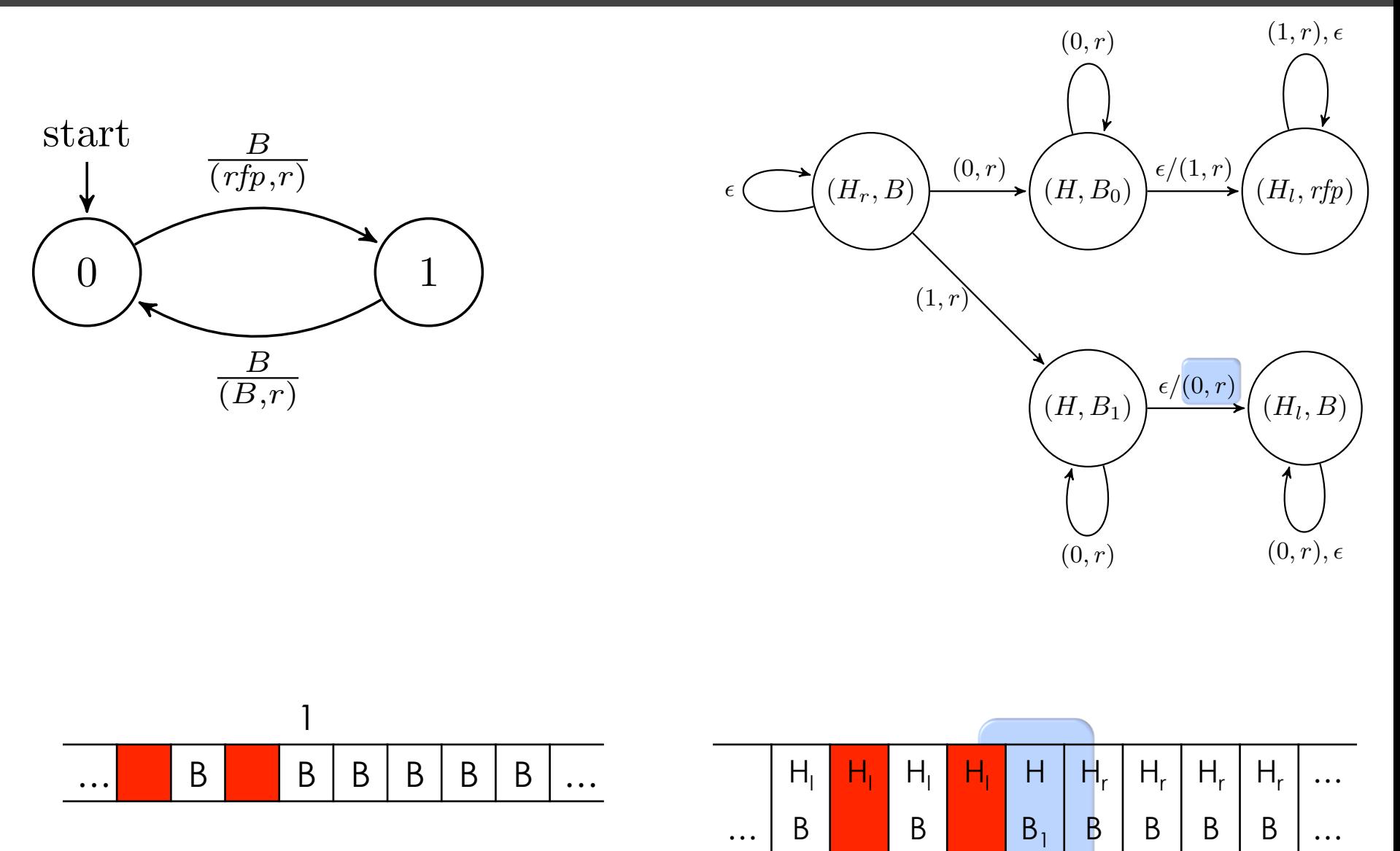

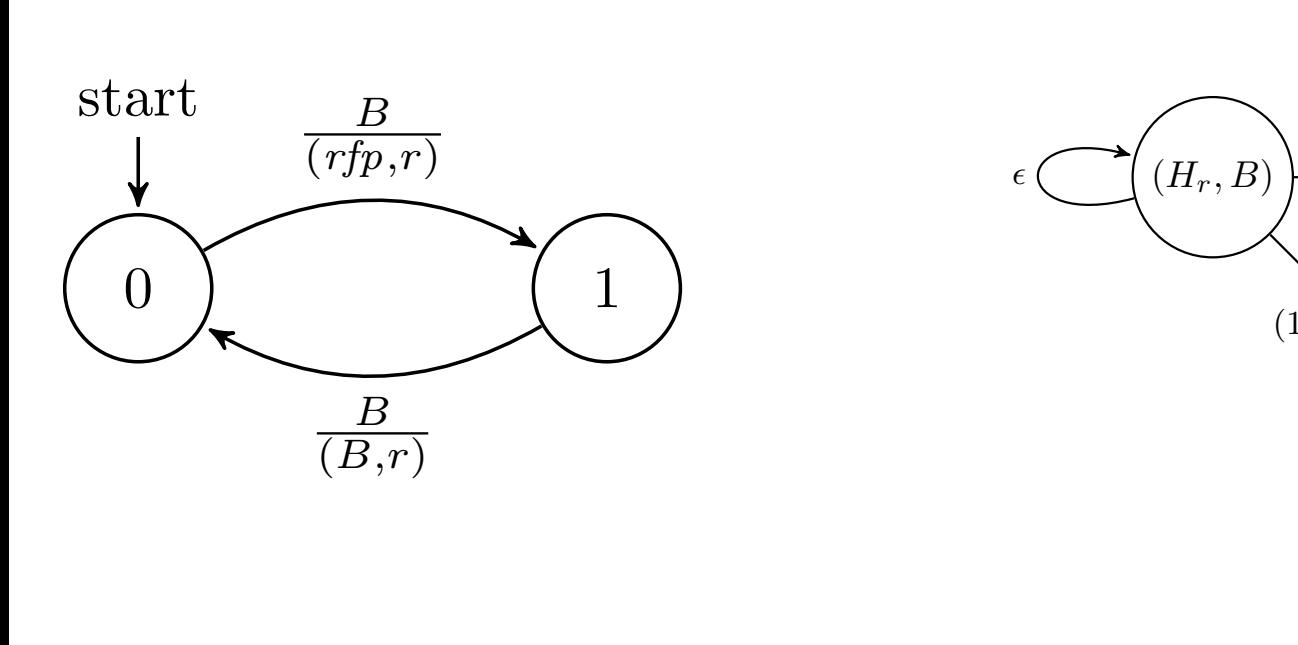

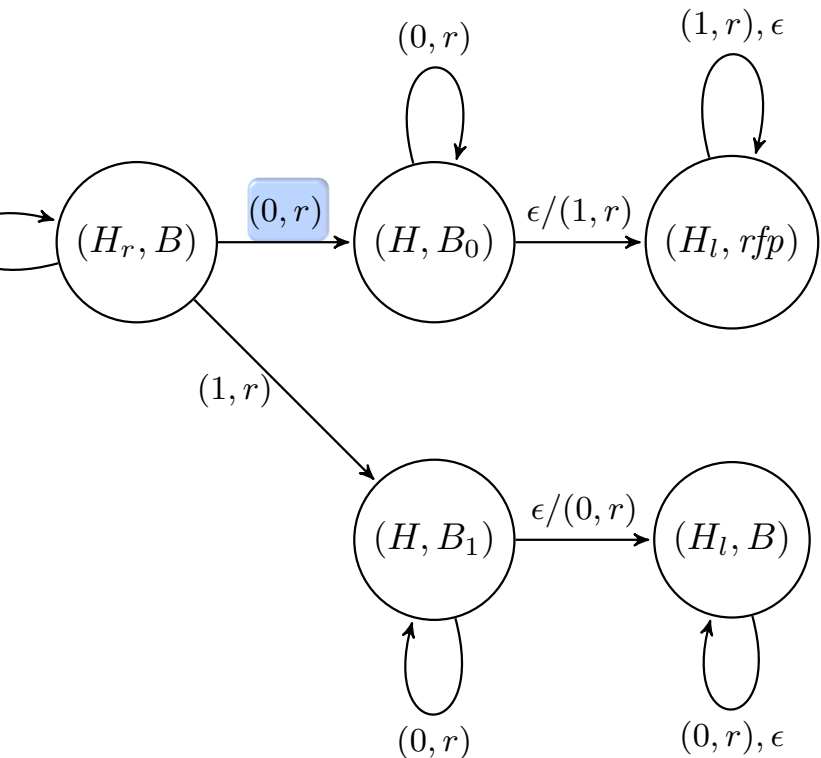

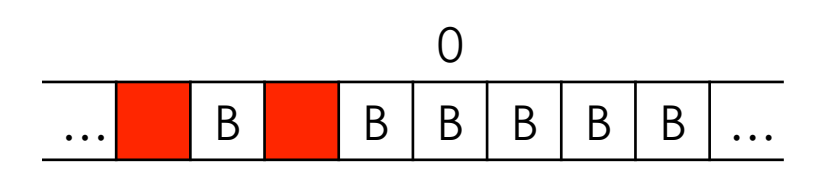

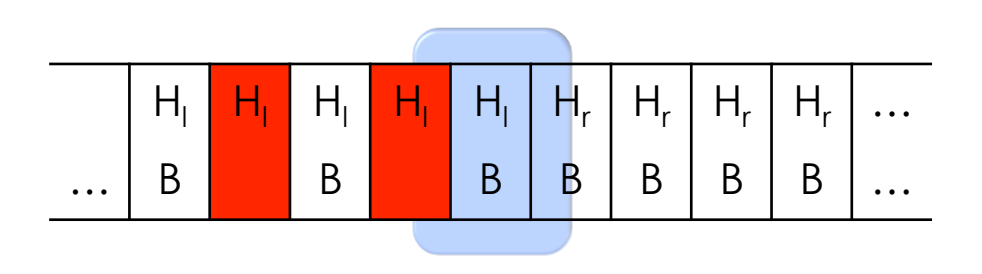

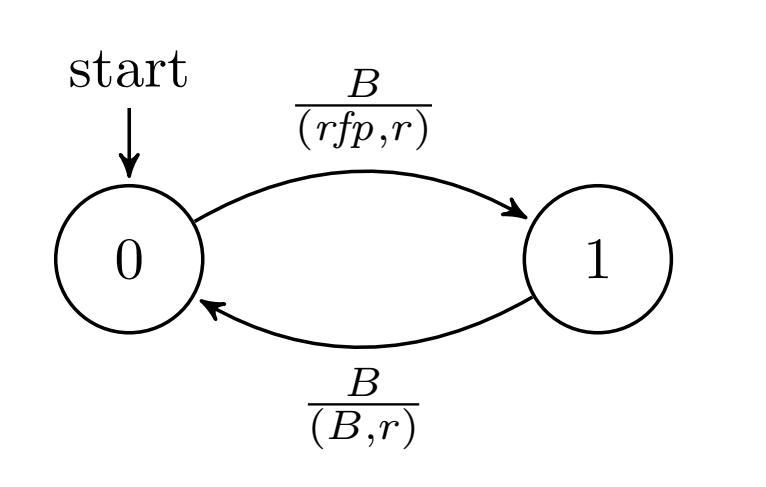

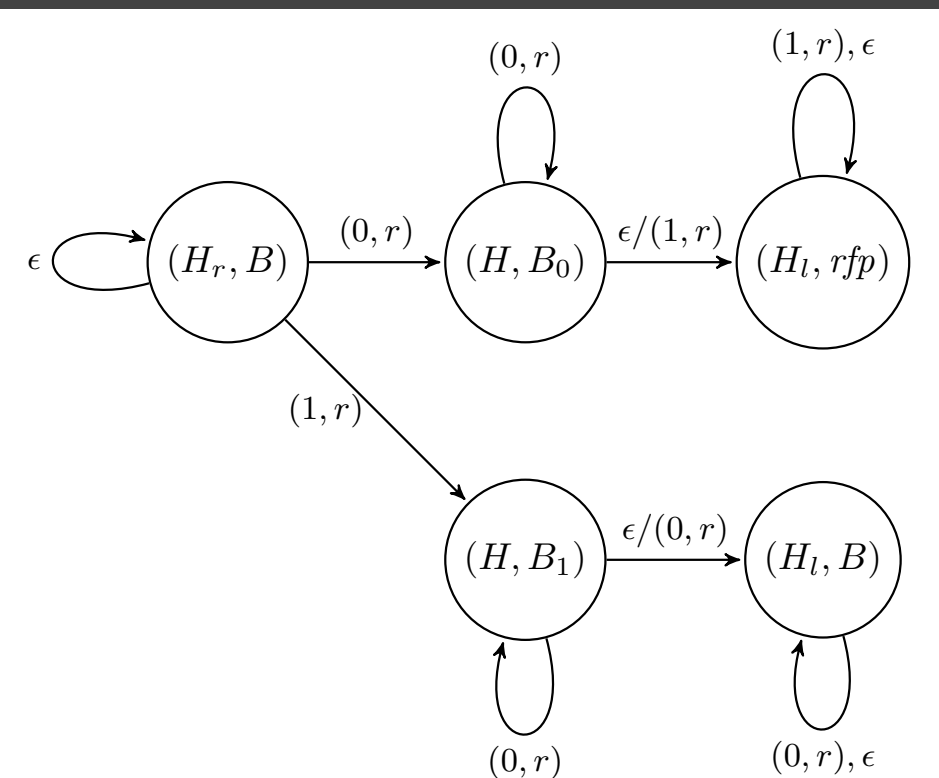

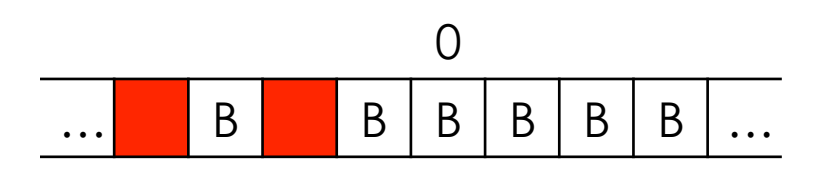

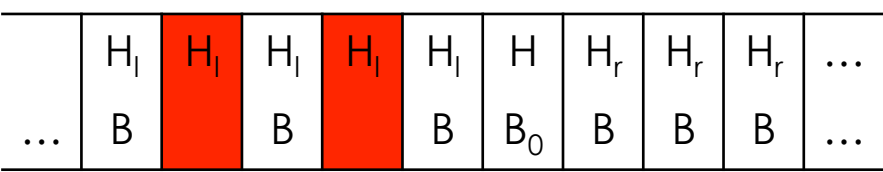

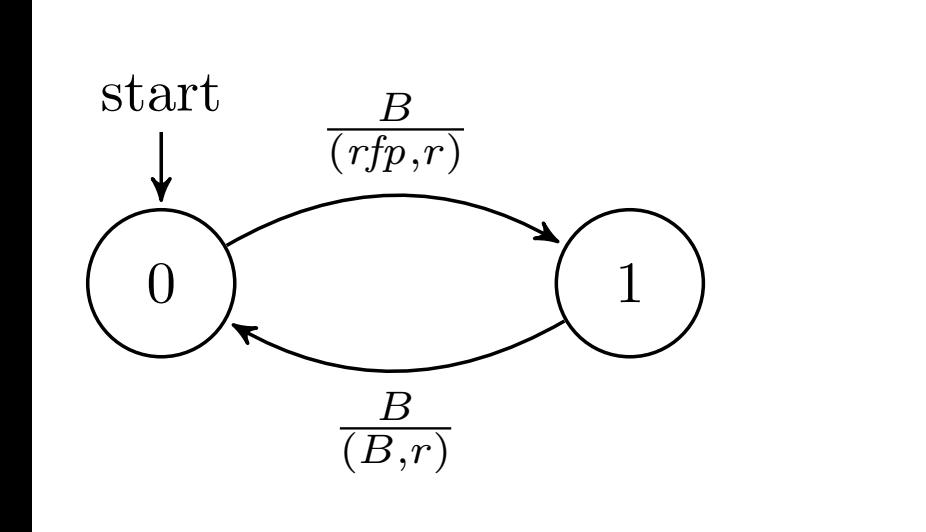

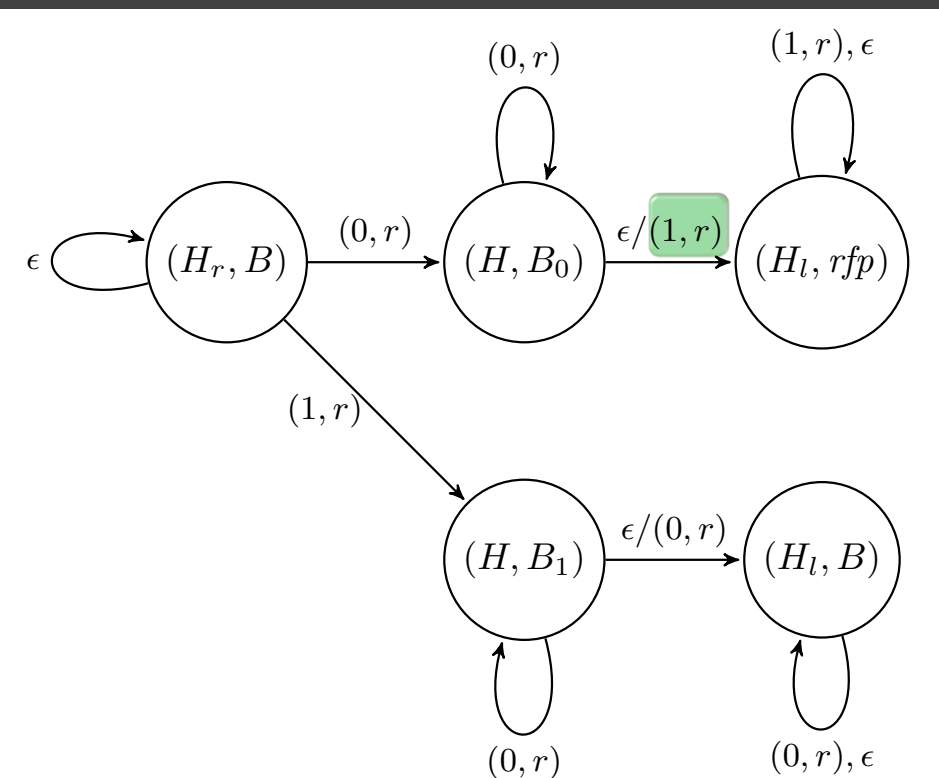

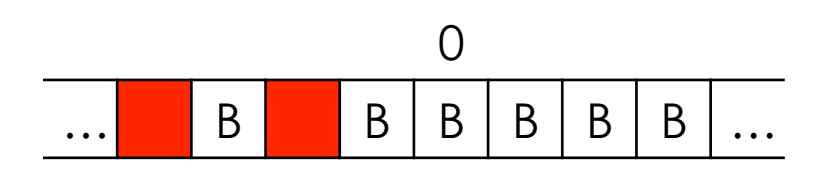

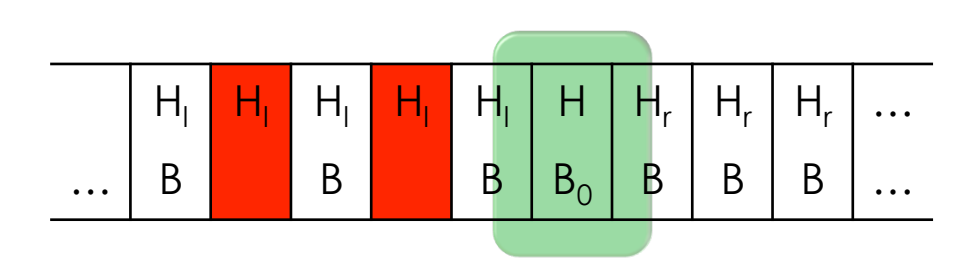

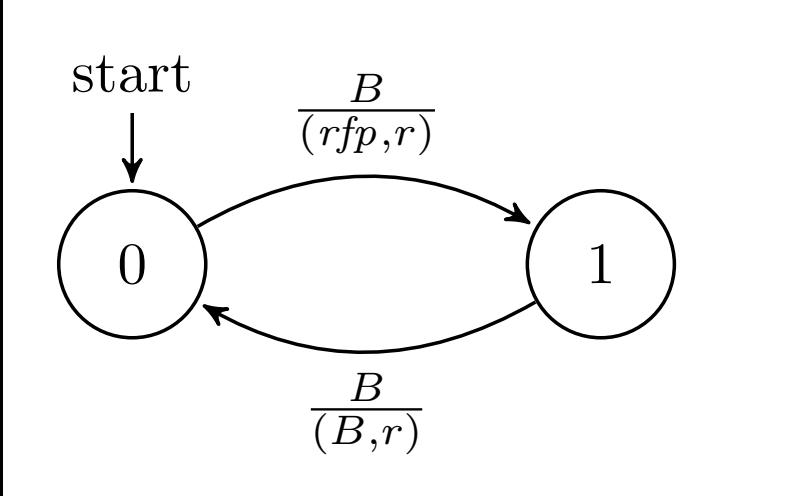

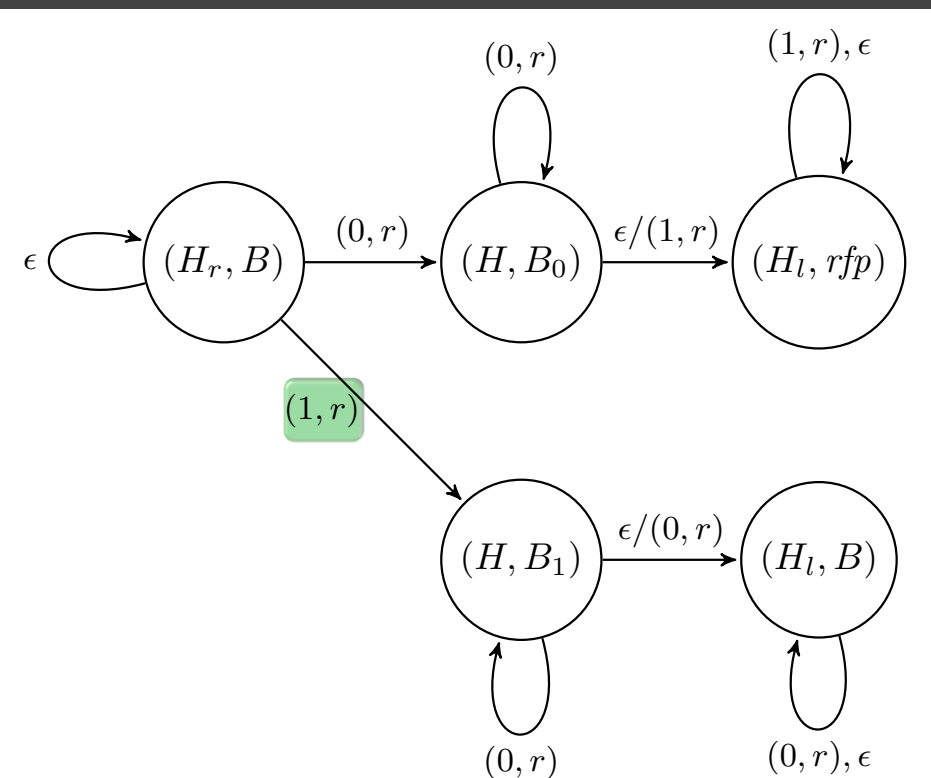

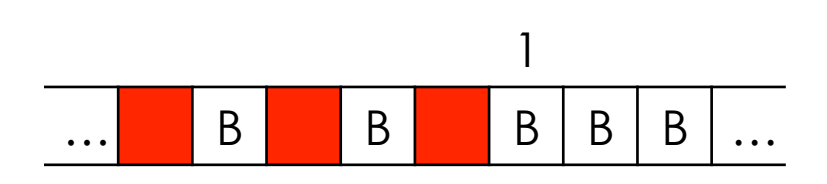

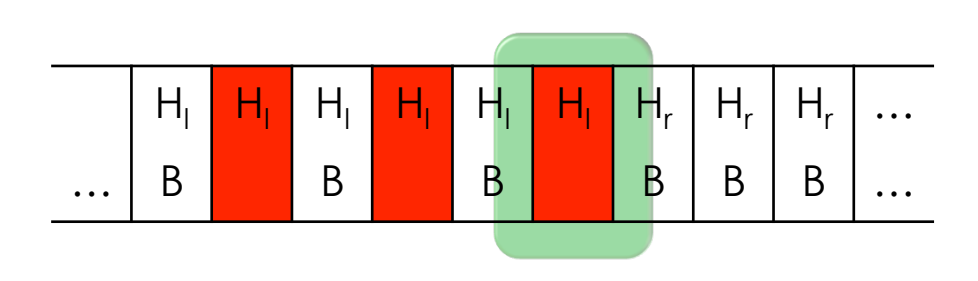

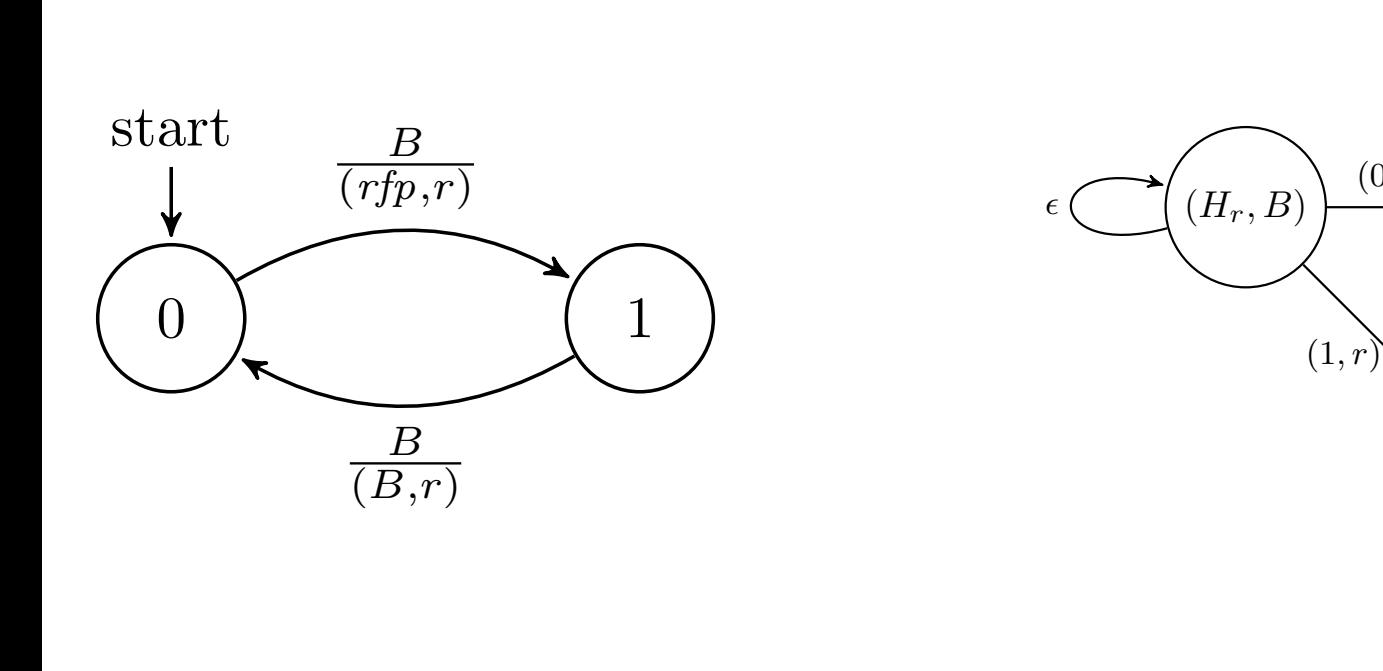

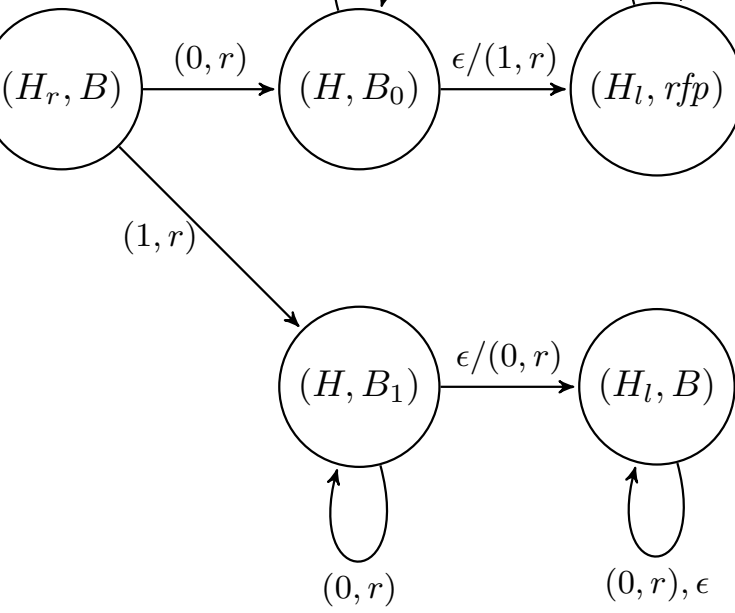

 $(1, r), \epsilon$ 

(0*, r*)

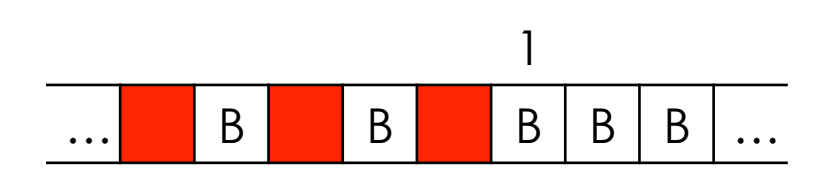

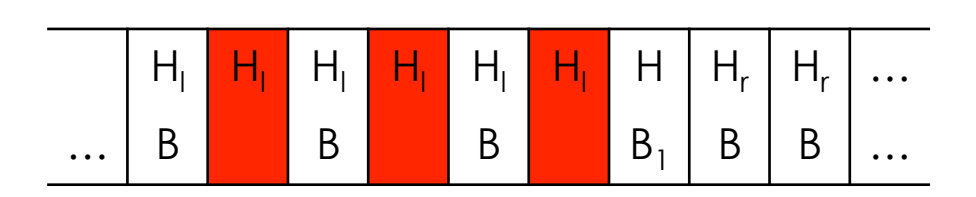

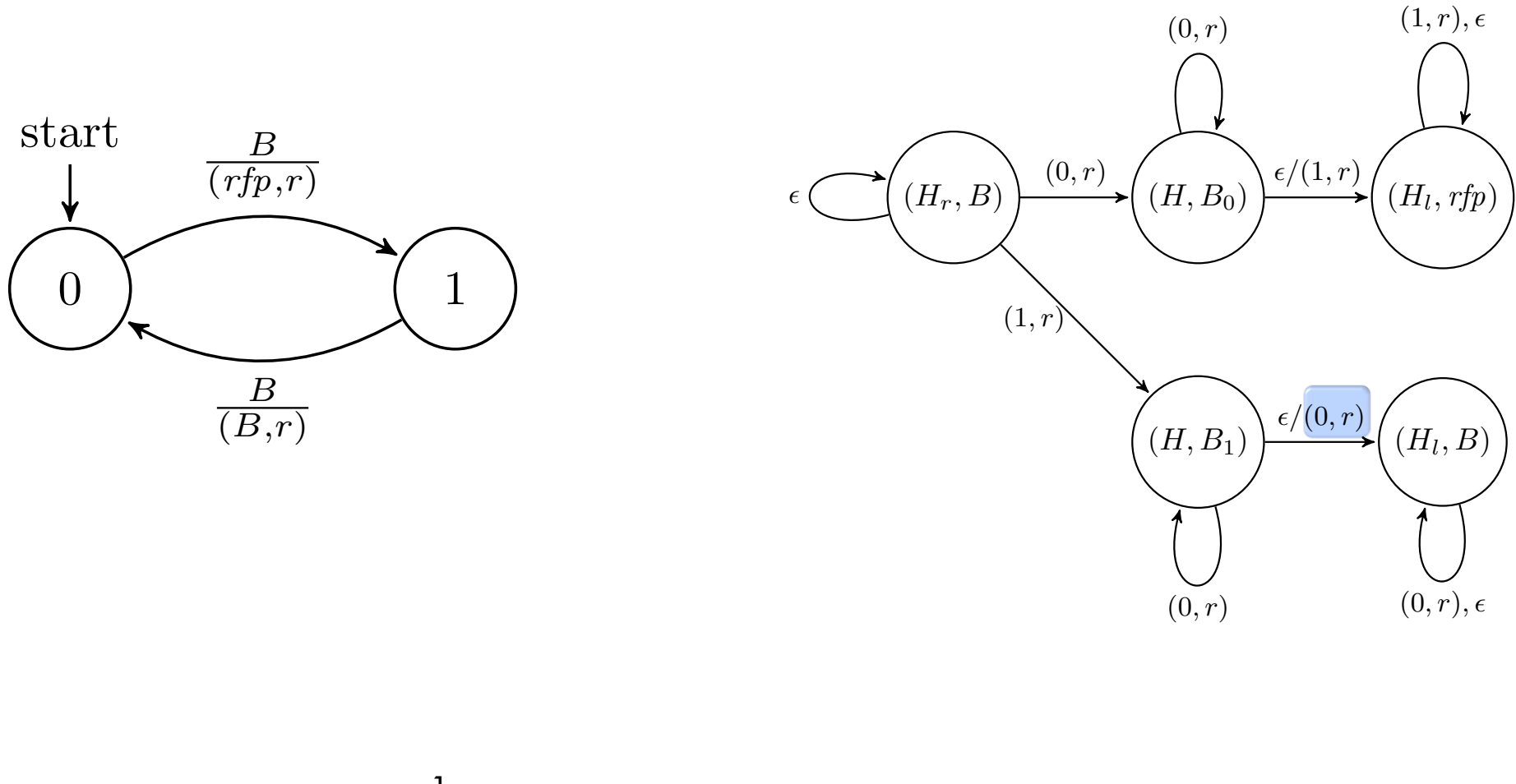

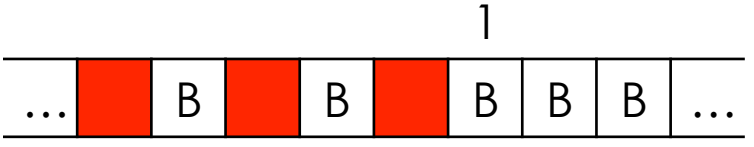

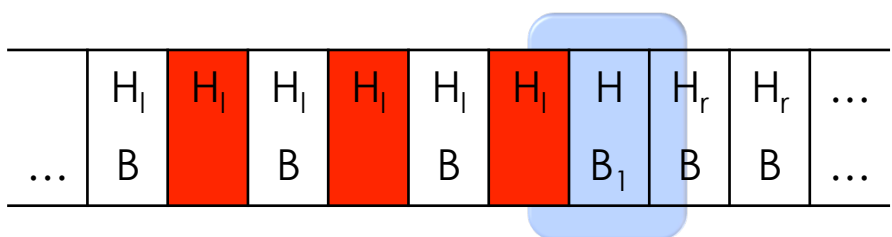

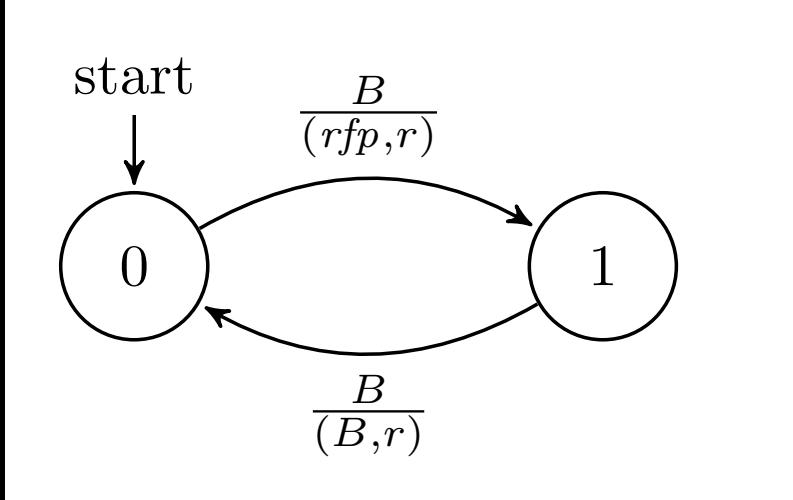

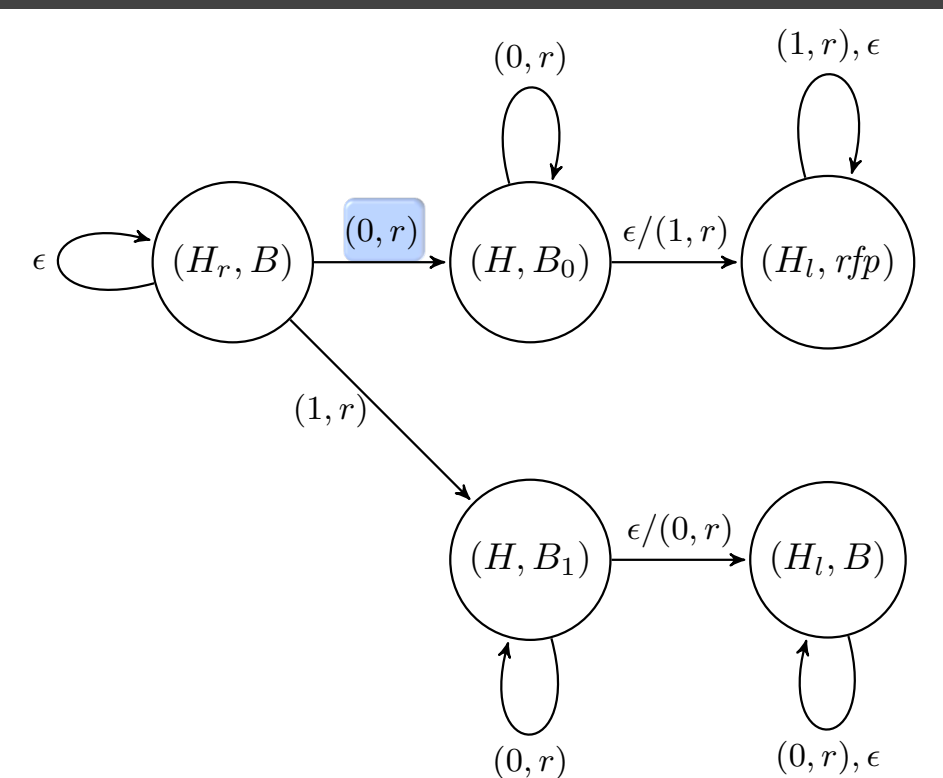

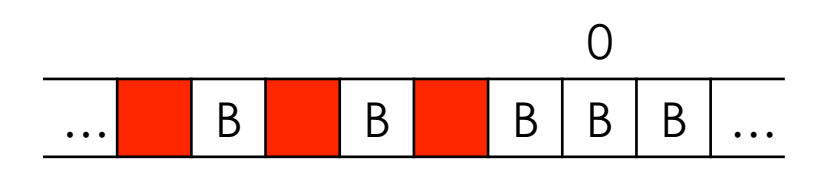

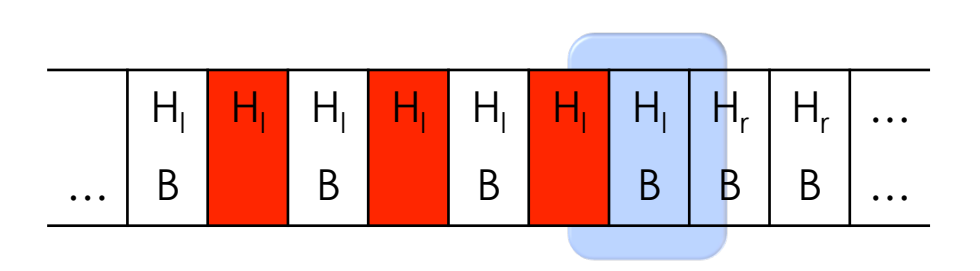

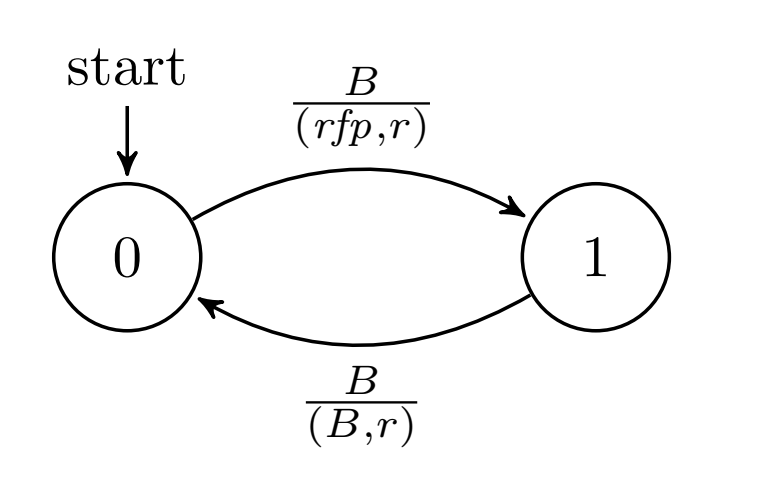

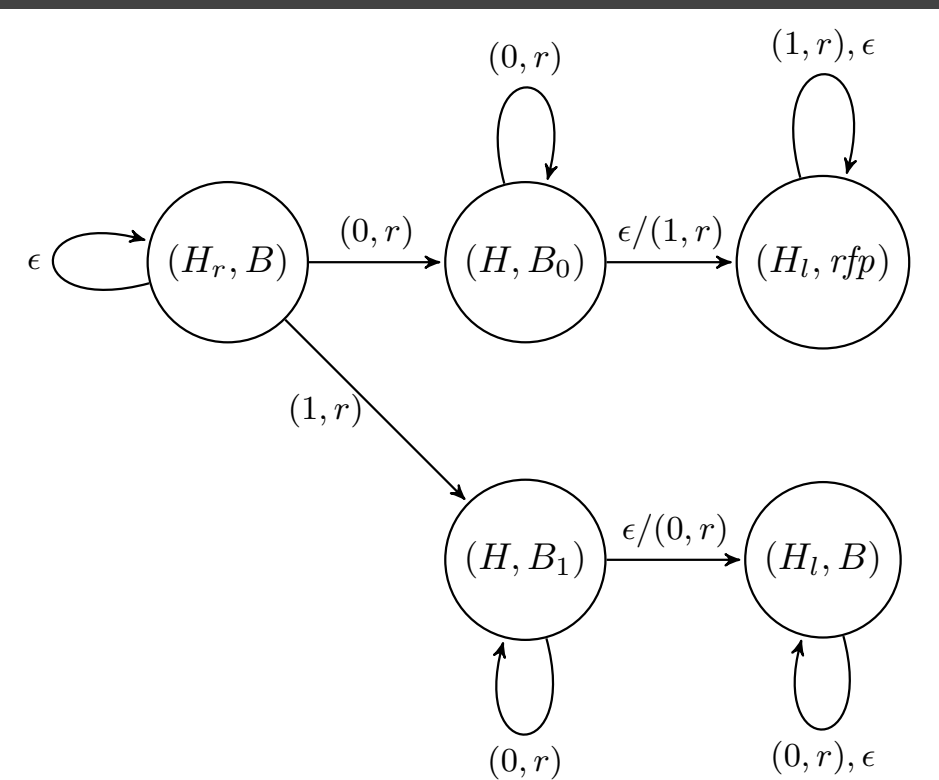

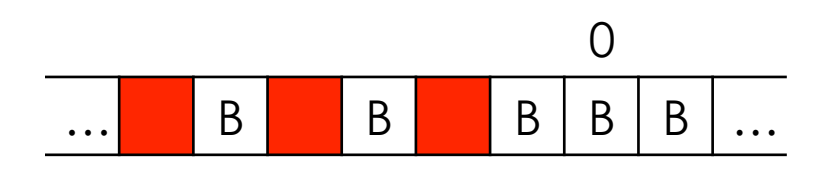

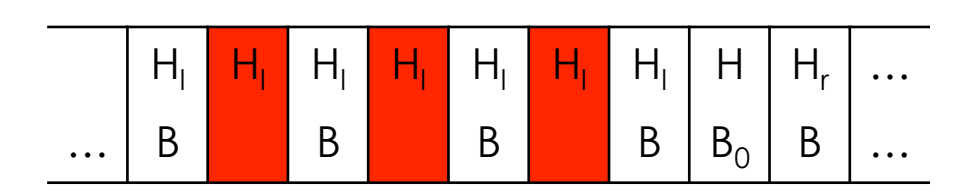

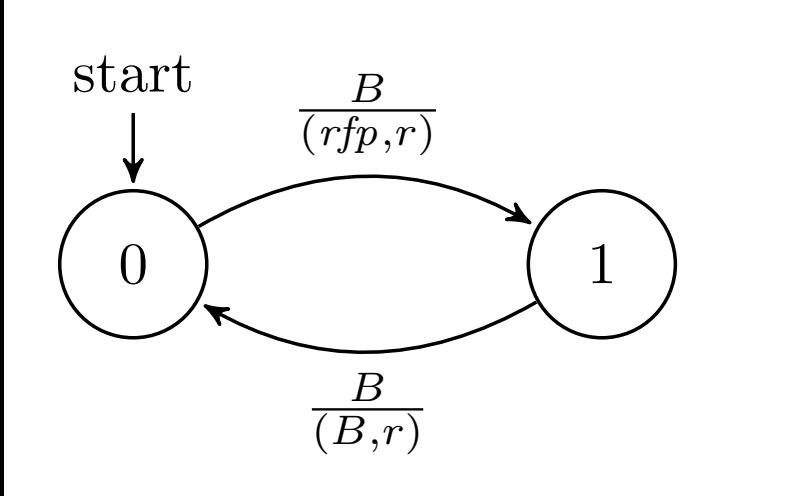

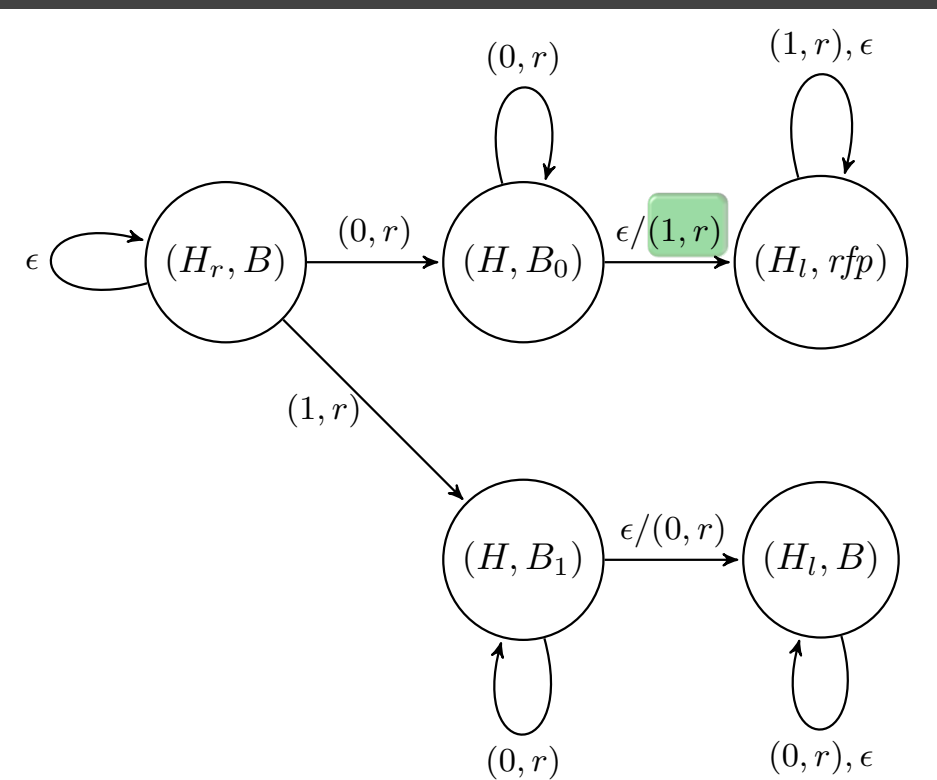

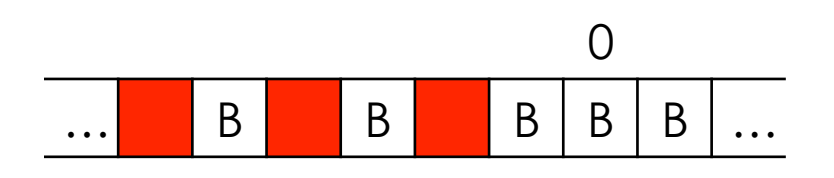

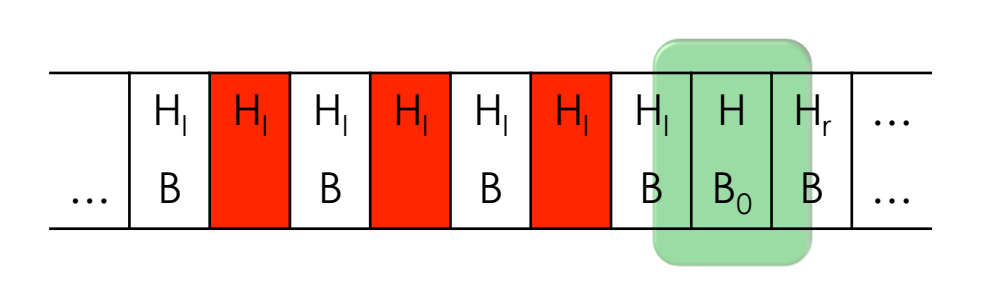

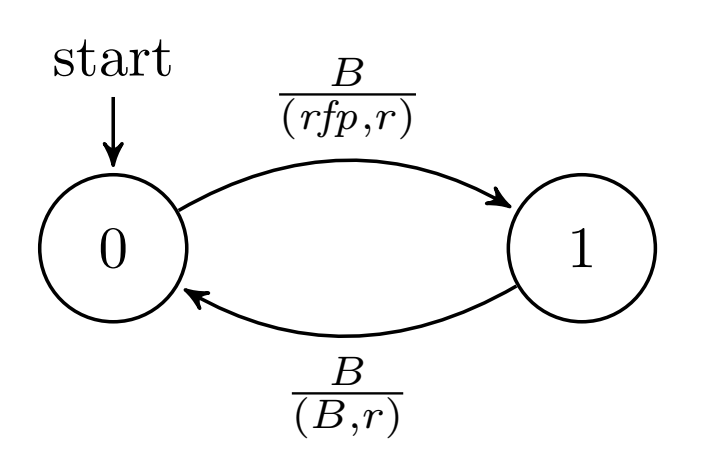

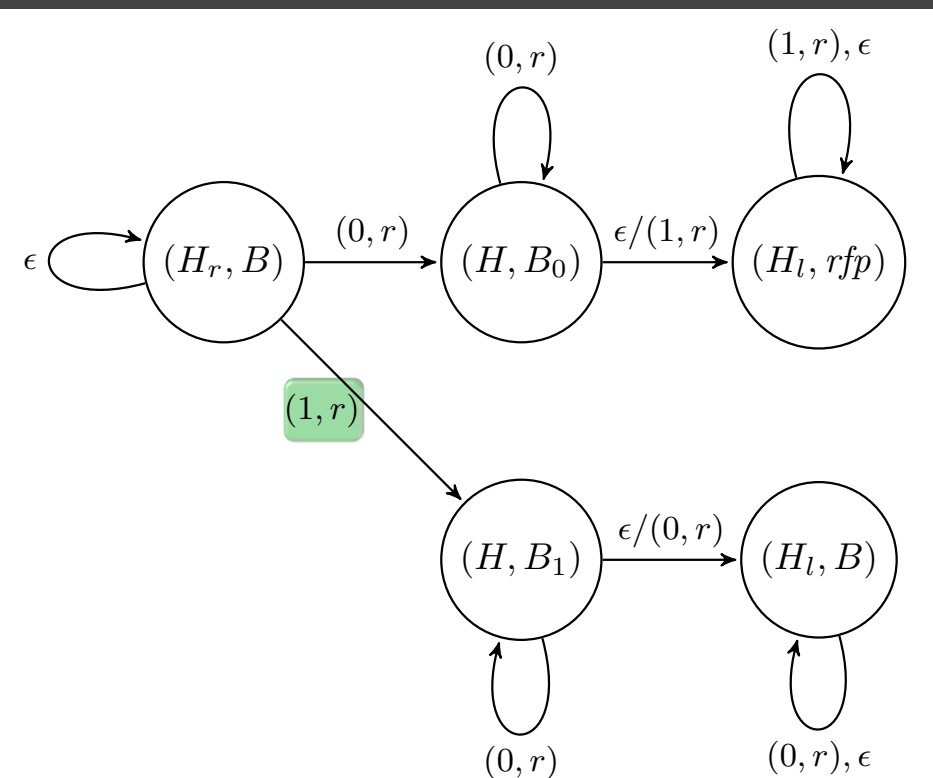

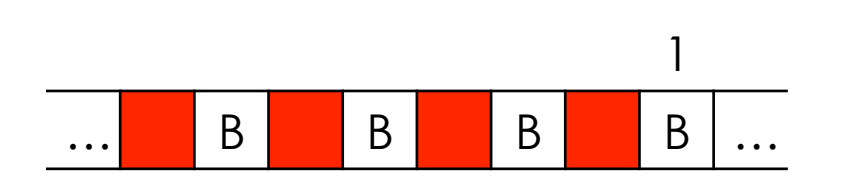

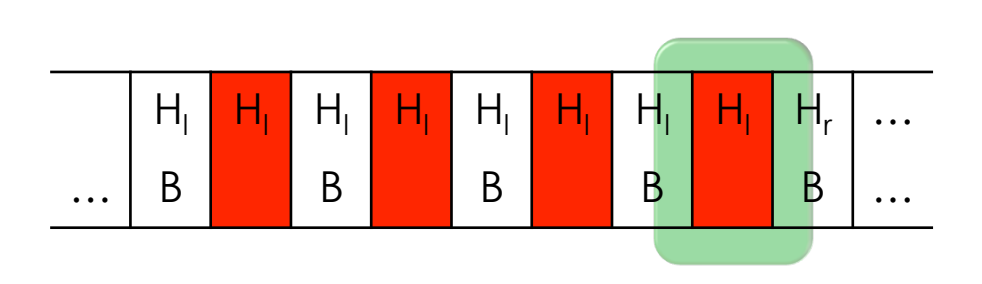

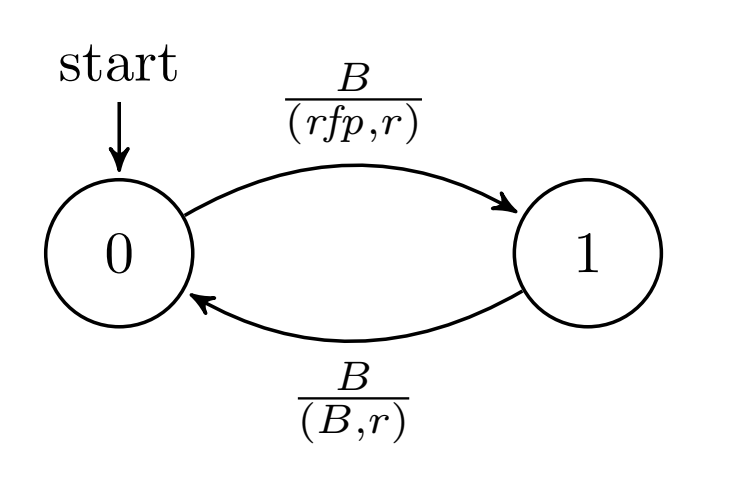

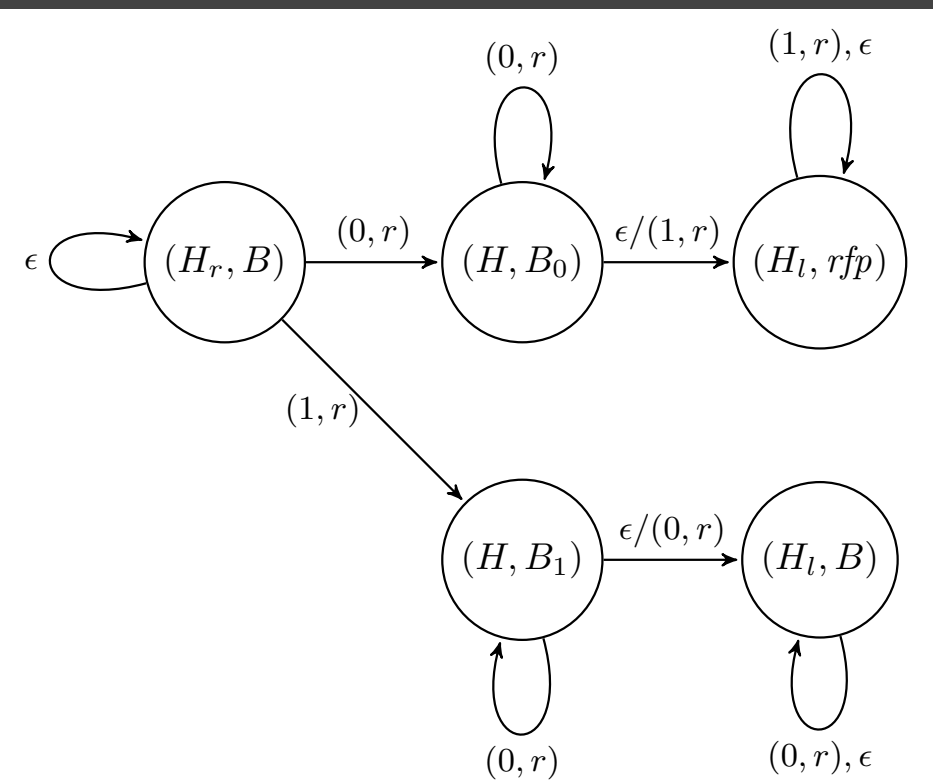

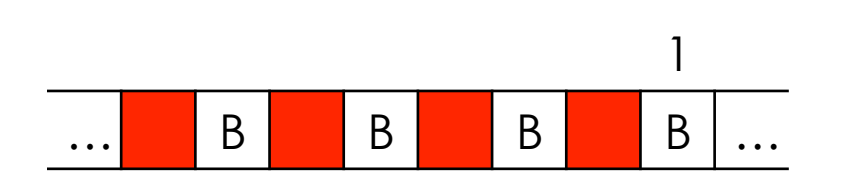

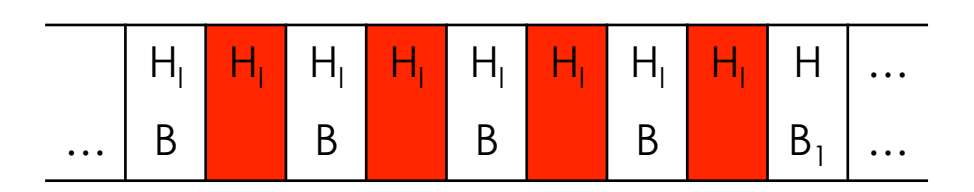

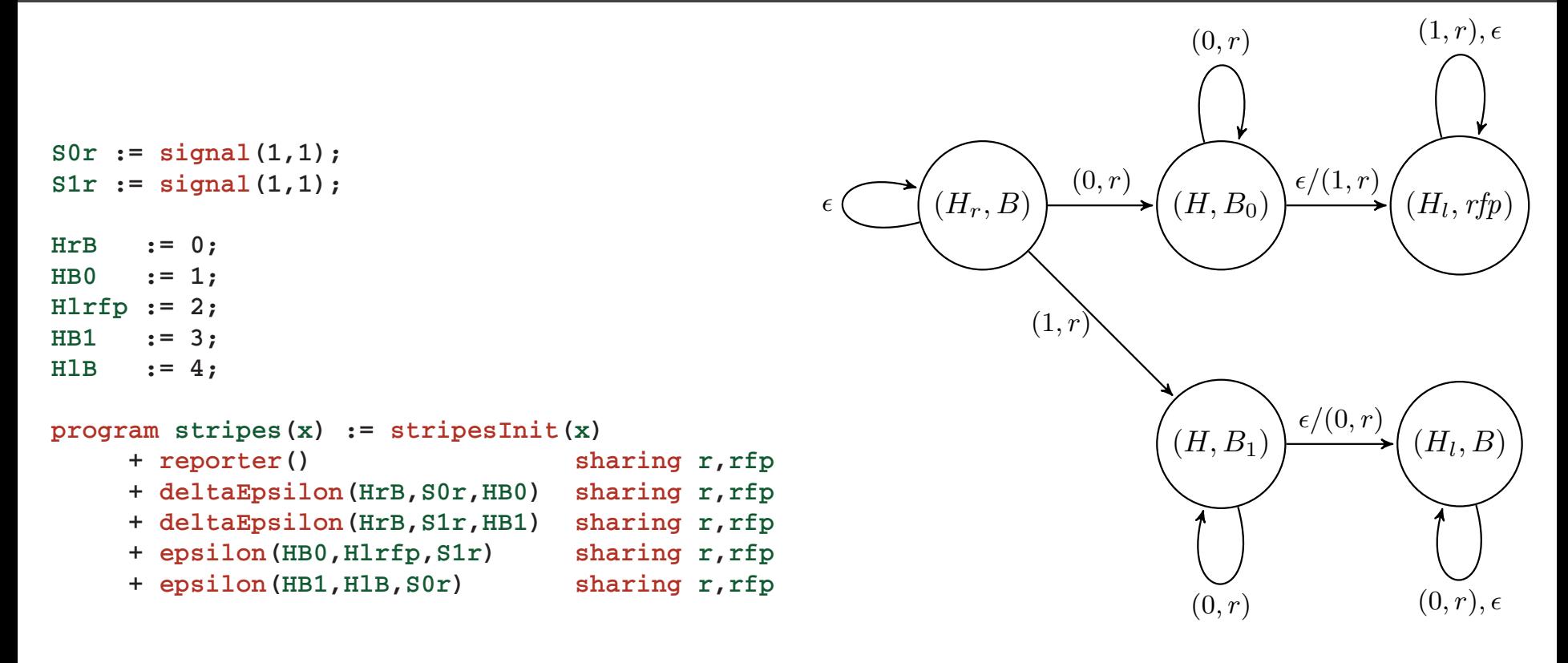

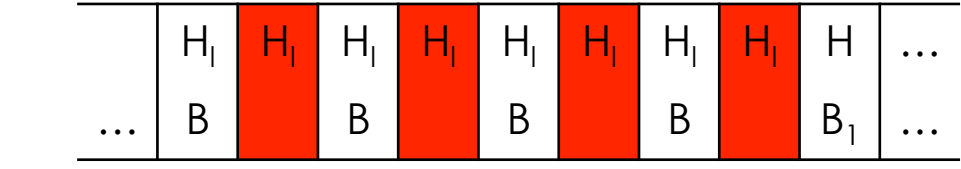

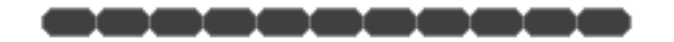

#### Download gro and find and excellent tutorial here:

http://depts.washington.edu/soslab/gro

See Professor Eric Klavins' "Introduction to gro" slides here:

https://depts.washington.edu/soslab/sbf12/5-Gro.pdf

For additional examples, see slides 12-20 here (Hill functions, chemostats, and program composition):

https://depts.washington.edu/soslab/sbf12/8-Modeling-Gene-Regulation.pdf

And check out the "examples" directory in gro.